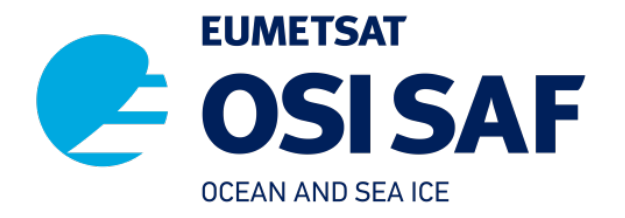

Document NWPSAF-KN-TV-008 Version 4.0.02 August 2022

# PenWP Test Plan and Test Report

OSI-501-c

Anton Verhoef, Jur Vogelzang, Jeroen Verspeek and Ad Stoffelen

KNMI, De Bilt, the Netherlands

## PenWP Test Plan and Test Report

## KNMI, De Bilt, the Netherlands

This documentation was developed within the context of the EUMETSAT Ocean and Sea Ice Satellite Application Facility (OSI SAF).

Copyright 2022, EUMETSAT, All Rights Reserved.

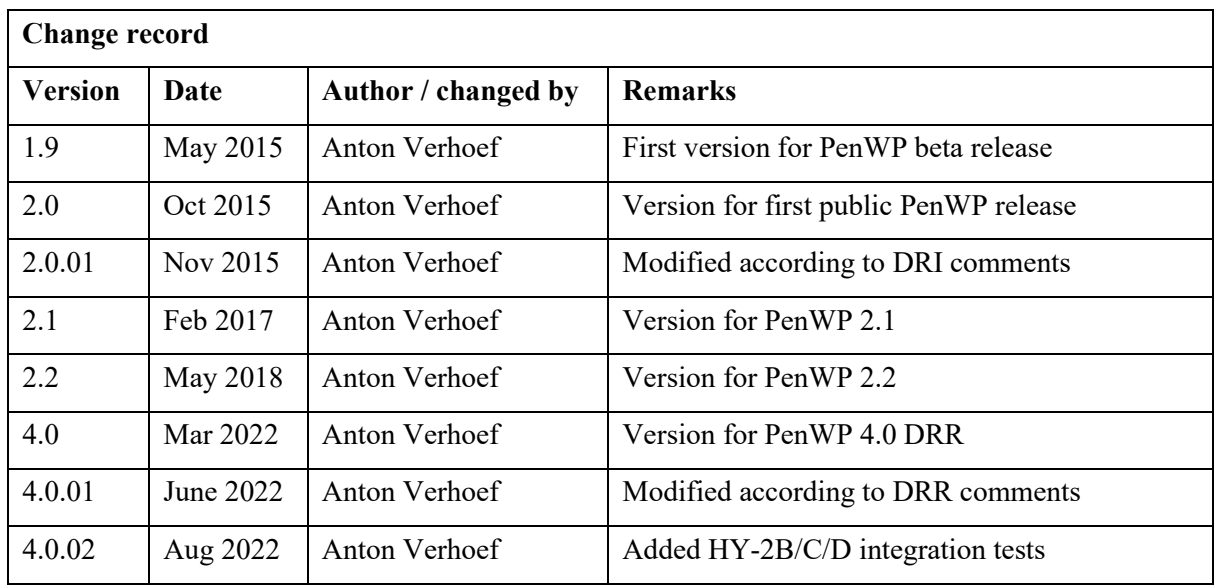

## **Contents**

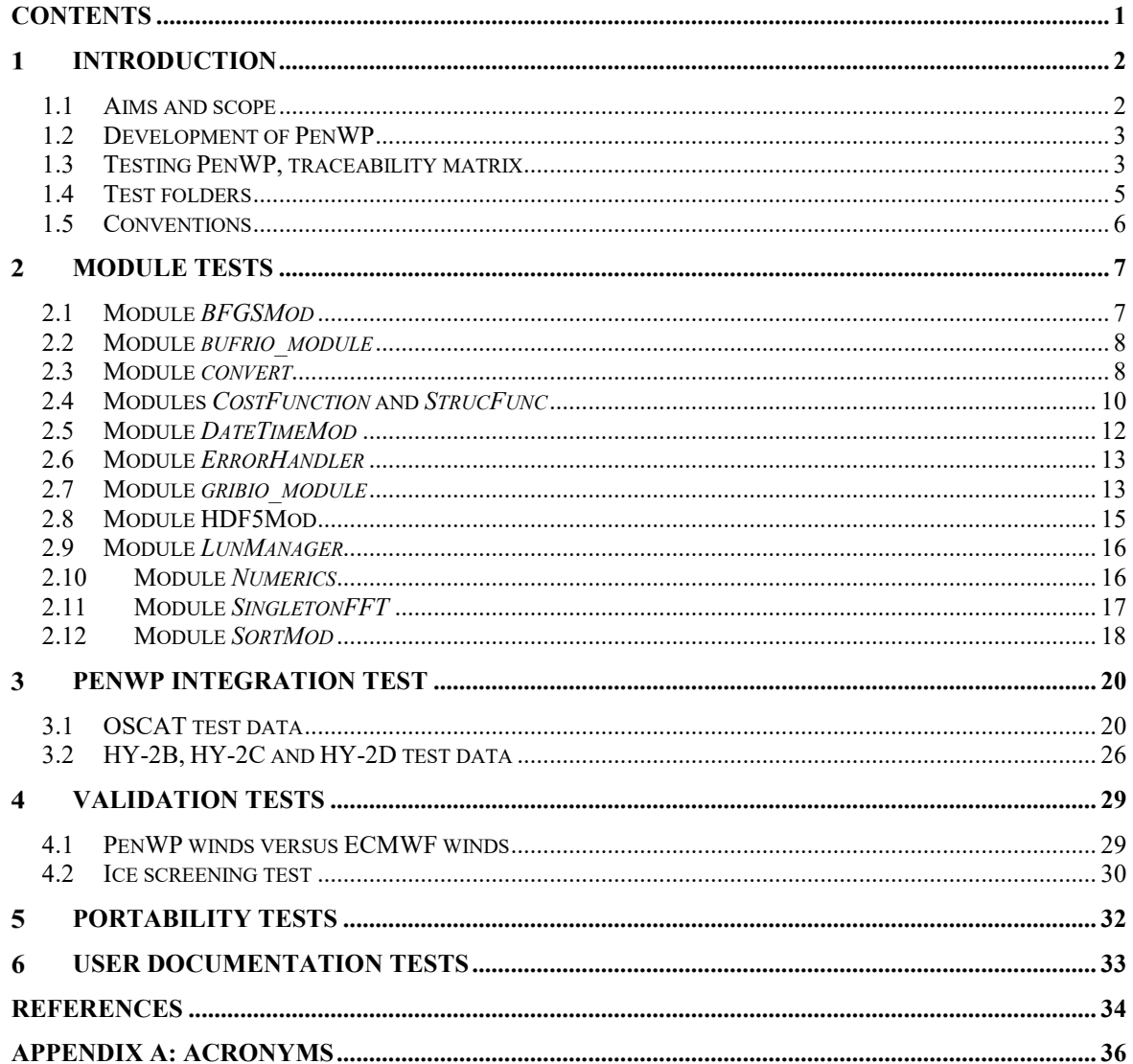

#### $\mathbf{1}$ **Introduction**

This document is the test plan and test report for the Pencil beam Wind Processor (PenWP) software package. It is set up according to the guidelines of the NWP SAF; see the NWP SAF Development Procedures for Software Deliverables [\[4\].](#page-35-0) Parts of the PenWP developments are in fact genscat developments. The tests for genscat modules are also included in this document. Part of the test plan is a traceability matrix to show how requirements as described in the Product Specification [\[2\]](#page-35-1) are related to the tests in this document.

Most of the module tests described in this document have been developed and performed for OWDP (the OSCAT Wind Data Processor), AWDP (the ASCAT Wind Data Processor) and SDP (the SeaWinds Data Processor) a large part of the code in genscat is shared between PenWP and other OSI SAF wind processors. For this new PenWP version, all module tests have been repeated.

#### **1.1 Aims and scope**

The Pencil Beam Wind Processor (PenWP) is a software package written mainly in Fortran 90. The parts and libraries for handling HDF5, NetCDF, and BUFR format data have been partly written in C. The processor can handle data from the SeaWinds (on QuikSCAT or ADEOS-II), OSCAT (on Oceansat-2 or ScatSat-1), HSCAT (on HY-2A/B/C/D) and RapidScat (on the International Space Station) scatterometer instruments. Details of these instruments can be found in [\[5\]](#page-35-2) and [\[6\],](#page-35-3) respectively, and on several web sites, see e.g. information on the NASA and ISRO web sites. PenWP is intended to be a generic wind processor for Ku band pencil beam scatterometer data. It will be adapted to handle data from future instruments once they become available.

PenWP generates surface winds based on pencil beam radar backscatter data. It allows performing the ambiguity removal with the Two-dimensional Variational Ambiguity Removal (2DVAR) method and it supports the Multiple Solution Scheme (MSS). The output of PenWP consists of wind vectors which represent surface winds within the ground swath of the scatterometer. Input of PenWP is Normalized Radar Cross Section (NRCS,  $\sigma^0$ ) data. These data may be near real-time. The input files of PenWP are in BUFR. Conversion programs are included in the package to convert Hierarchical Data Format (HDF5) data from various instruments to BUFR. Output is written using the SeaWinds BUFR template or the KNMI BUFR template with generic wind section.

Depending on the grid spacing of the BUFR product, PenWP will process the data on 25 km, 50 km or 100 km grid spacing. The SeaWinds/RapidScat HDF5 to BUFR converters can create BUFR data on 25, 50 or 100 km grid spacing by averaging the backscatter data in the level 1b or level 2a input file to the requested gridding. The OSCAT HDF5 to BUFR converters will create BUFR data on 25 or 50 km grid spacing from level 1b data, or on 50 km from level 2a data. HSCAT level 2a input data are currently available on 25 km grid spacing but can also be averaged to a 50 km product. HSCAT level 1b data can also be averaged to a 25 km or 50 km product.

Apart from the scatterometer input data, PenWP needs Numerical Weather Prediction (NWP) model

winds as a first guess for the Ambiguity Removal step. These data need to be provided in GRIB edition 1 or 2 format.

Note that this Test Report only covers the technical and functional software tests and not the validation of scientific improvements in this new PenWP release, like:

- Capability to process data from the Haiyang-2B/C/D satellites.
- The new NSCAT-4DS Geophysical Model Function is included for improved consistency between Ku-band wind retrievals and C-band wind retrievals and buoy winds.
- Sea Surface Temperature dependent adjustments to the backscatter can be applied to reduce wind speed biases.
- Improved and New Quality Control flags have been introduced.
- The backscatter calibrations have been tuned for the generation of climate data records from QuikSCAT, RapidScat and Oceansat-2

The scientific improvements are described and validated in scientific validation reports and journal papers [\[9\],](#page-35-4) [\[12\],](#page-35-5) [\[13\],](#page-36-0) [\[14\],](#page-36-1) [\[15\].](#page-36-2)

## **1.2 Development of PenWP**

PenWP is developed within the Ocean and Sea Ice Satellite Application Facility (OSI SAF) project. Originally the wind software packages were Numerical Weather Prediction Satellite Application Facility (NWP SAF) products but from the beginning of the CDOP3 SAF phase, they are OSI SAF products. The packages are still distributed through the NWP SAF web site. The coding is mainly in Fortran 90 and has followed the procedures specified for the NWP SAF. Special attention has been paid on robustness and readability. PenWP will run on Unix or Linux platforms. It is also possible to run on a Windows machine if a Linux environment like the Windows Installer for Ubuntu (Wubi) is installed. Details on the PenWP package and its system requirements can be found in [\[1\],](#page-35-6) [\[2\]](#page-35-1) an[d \[3\].](#page-35-7)

### **1.3 Testing PenWP, traceability matrix**

This section describes the Test Plan of the PenWP deliverable. Tests have been carried out in all stages of the development of PenWP. The inversion module is not tested for the PenWP package, because such a test has already been made for the QuikSCAT Data Processor (QDP) development. PenWP contains several methods for Ambiguity Removal within module *ambrem* and its sub modules. Only modules needed for the KNMI 2DVAR scheme for Ambiguity Removal are tested within this project.

Compilation is done on several platforms (operating systems) and with different Fortran 90 compilers. The integration and validation tests were done on both a Linux work station and a Linux server environment.

Section [2](#page-8-0) contains the tests for a number of individual modules. In general, modules are tested with the associated test programs. The test programs are located in the folder containing the module under consideration. The output of the test programs is always the standard output (screen) which may be redirected to any test log file or to some output files which are stored in the associated folders. Section [3](#page-21-0) describes the PenWP integration test. A test folder containing some sample data is

provided with PenWP and some of the resulting wind fields from these data are shown. Section [4](#page-30-0) discusses the validation tests. PenWP winds have been compared with ECMWF model winds in the scope of this report, buoy validations are or will be performed in the scope of the OSI SAF. Section [4](#page-30-0) also contains a technical check of the ice screening algorithm. Section [5](#page-33-0) describes the portability tests. It contains an overview of platform/operating systems and Fortran and C compilers for which PenWP is supported. Finally, section [6](#page-34-0) is devoted to testing the user documentation.

The table below is the traceability matrix. It shows the requirements in the Product Specification (PS, [\[2\]\)](#page-35-1) or Top Level Design (TLD, [\[3\]\)](#page-35-7), how they are tested and where in this report these tests are described.

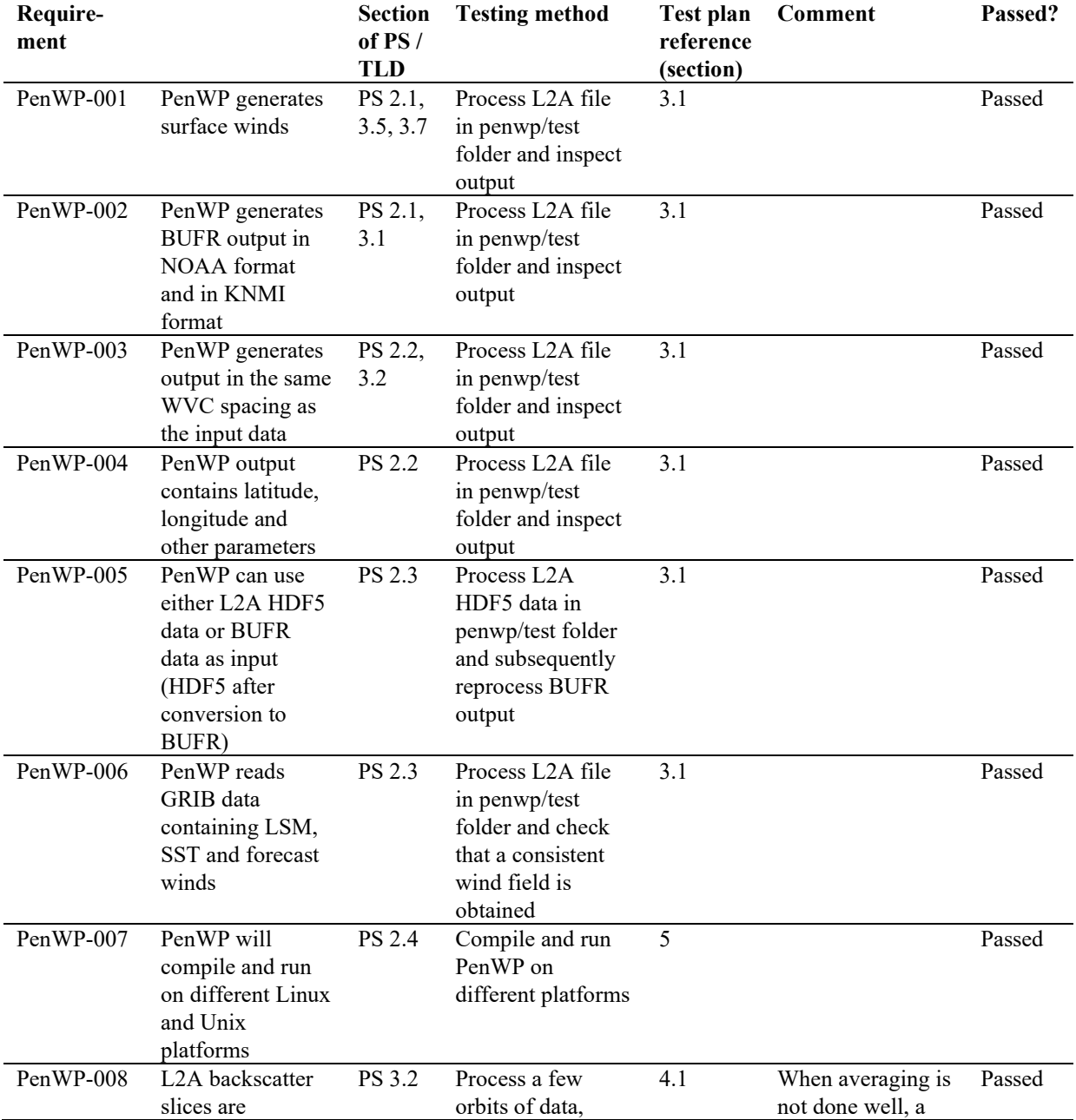

**OSI SAF PenWP Test Plan and Test Report**

| Require-<br>ment |                                                                                                    | <b>Section</b><br>of $PS/$<br><b>TLD</b> | <b>Testing method</b>                                                                                | <b>Test plan</b><br>reference<br>(section) | <b>Comment</b>                                                                                                    | Passed? |
|------------------|----------------------------------------------------------------------------------------------------|------------------------------------------|----------------------------------------------------------------------------------------------------|--------------------------------------------|----------------------------------------------------------------------------------------------------|---------|
|                  | averaged into a<br>regular WVC<br>swath grid.                                                                                                    |                                          | check WVC swath<br>grid, and compare<br>output winds to<br><b>ECMWF</b><br>background winds.         |                                            | noisy or<br>inconsistent wind<br>field is obtained.<br>This is reflected in<br>the statistics of<br>scatterometer<br>winds vs.<br>ECMWF. |         |
| PenWP-009        | Atmospheric<br>attenuations are<br>computed and<br>stored in output                                                                              | PS 3.3                                   | Process L2A file<br>in penwp/test<br>folder and inspect<br>output                                    | 3.1                                        | Atmospheric<br>attenuations<br>should be in the<br>order of 0.2 to<br>$0.3$ dB                                                           | Passed  |
| PenWP-010        | WVCs with high<br>MLEs must be<br>rejected by<br>Quality Control                                                                                 | PS 3.4                                   | Process L2A file<br>in penwp/test<br>folder and check if<br>QC flag is set for<br>high MLE values    | 3.1                                        |                                                                                                    | Passed  |
| PenWP-011        | Bayesian ice<br>screening is<br>implemented                                                                                                    | PS 3.6                                   | Process a few<br>orbits of L2A data<br>and inspect ice<br>maps                                       | 4.2                                        |                                                                                                    | Passed  |
| PenWP-012        | A product<br>monitoring flag is<br>implemented                                                                                                   | <b>PS 3.8</b>                            | Not tested since<br>there are no data<br>with anomalous<br>instrument<br>performance<br>available    | L                                          |                                                                                                    |         |
| PenWP-013        | PenWP can<br>process one orbit<br>within 5 minutes<br>wall clock time.                                                                           | PS 3.9                                   | Process L2A file<br>in penwp/test<br>folder and check<br>processing time.                            | 3.1                                        |                                                                                                    | Passed  |
| PenWP-014        | Wind accuracy<br>better than $2 \text{ m/s}$<br>in wind<br>component std.<br>dev. with a bias of<br>less than $0.5 \text{ m/s}$<br>in wind speed | <b>TLD</b><br>1.1                        | Process at least<br>one day of data<br>and compare<br>output winds to<br><b>ECMWF</b><br>background. | 4.1                                        |                                                                                                    | Passed  |

**Table 1.1** Traceability matrix.

### **1.4 Test folders**

The Test folder of the PenWP software package is located in subdirectory penwp/tests. This subdirectory contains several input files for PenWP that are discussed in more detail in section [3.](#page-21-0) The scripts for executing these tests are located in directory penwp/execs. It is recommended to use these scripts (or a modified version) also for normal PenWP operation, as the environment variables needed by PenWP are set in these scripts.

As stated before, most test programs are located in the same directory as the module to be tested. See section [2](#page-8-0) for detailed information.

### **1.5 Conventions**

Names of physical quantities (e.g., wind speed components *u* and *v*), modules (e.g. *bufrio\_module*), subroutines and identifiers are printed italic.

Names of directories and subdirectories (e.g. penwp/src), files (e.g. penwp.F90), and commands (e.g. penwp –f input) are printed in Courier. Software systems in general are addressed using the normal font (e.g. PenWP, genscat).

Hyperlinks are printed in blue and underlined (e.g. [https://scatterometer.knmi.nl/\)](https://scatterometer.knmi.nl/).

#### <span id="page-8-0"></span> $\boldsymbol{2}$ **Module tests**

In this section the various tests to individual modules within PenWP are presented. The tests are listed alphabetically in the module name. Table 2.1 gives an overview of the modules tested, their location and the name of the associated test programs.

Module tests have been included in PenWP if the following conditions were satisfied:

- 1. The test does not require additional software.
- 2. The output of the test program is self-explanatory enough to judge the outcome of the test.

Note that in the test program outputs in this section, the number of digits displayed after the decimal point in real values may differ for different compilers. Also the real values may differ slightly due to rounding differences.

| Module name         | Location                     | Test program                      |
|---------------------|------------------------------|-----------------------------------|
| <b>BFGSMod</b>      | qenscat/support/BFGS         | Test BFGS                         |
| bufrio module       | genscat/support/eccodes      | test read BUFR1                   |
| convert             | qenscat/support/convert      | test convert                      |
| CostFunction        | genscat/ambrem/twodvar       | Test SOS                          |
| <i>StrucFunc</i>    | qenscat/ambrem/twodvar       | Test SOS                          |
| DateTimeMod         | genscat/support/datetime     | <b>TestDateTimeMod</b>            |
| <i>ErrorHandler</i> | qenscat/support/ErrorHandler | <i>TestErrorHandler</i>           |
| gribio module       | qenscat/support/eccodes      | test read GRIB1, test read GRIB2, |
|                     |                              | test read GRIB3                   |
| HDF5Mod             | qenscat/support/hdf5         | TestHDF5                          |
| LunManager          | qenscat/support/file         | TestLunManager                    |
| numerics            | qenscat/support/num          | test numerics                     |
| <b>SingletonFFT</b> | genscat/support/singletonfft | <b>TestSingleton</b>              |
| SortMod             | qenscat/support/sort         | SortModTest                       |

**Table 2.1** Overview of module tests.

#### **2.1 Module** *BFGSMod*

Directory genscat/support/BFGS contains program Test\_BFGS. This program tests the minimization routine LBFGS and its associated routines in module *BFGSMod*. The routines in *BFGSMod* are slightly modified versions of the freeware routine LBFGS and its subroutines. LBFGS was written by J. Nocedal, see [\[7\].](#page-35-8)

Program Test\_BFGS finds the minimum of the function

$$
f(x) = \sum_{i=1}^{100000} (x - i)^4
$$

The minimum is the point (1, 2, …, 100000). The search starts at the origin. The typical output is

shown in table 2.2.

```
Program Test BFGS testing routine LBFGS
  Behavour of cost function:
  Iter Cost
  -----------------
      0 0.20001E+25
     1 0.19527E+25
     2 0.17724E+25
…
    84 0.29492E-15
 85 0.95608E-16
 86 0.30995E-16
 Routine LBFGS completed succesfully
   Number of iterations \begin{array}{ccc} 87 \\ \text{Dimension of problem} \end{array} : 100000
    Dimension of problem : 100000<br>Number of corrections in BFGS update : 5
   Number of corrections in BFGS update : 5<br>Cost function at start : 0.20001D+25
   Cost function at start : 0.20001D+25<br>
Cost function at end : 0.30995D-16
   Cost function at end : 0.30995D<br>Precision required : 0.10D-19
   Precision required<br>Norm of final X
   Norm of final X : 0.18258D+08<br>Norm of final G : 0.97625D-13
Norm of final G \qquad \qquad : 0.97625D-13 Minimum and Maximum error in solution : 0.000003 0.000005
 Time needed : 0.248 seconds
  Program Test_BFGS completed succesfully.
```
**Table 2.2** Output of program Test\_BFGS.

#### **2.2 Module** *bufrio\_module*

Directory genscat/support/eccodes contains program *test\_read\_BUFR1*. This program will read in a small BUFR test file, decode it, encode the data again and write them to an output BUFR file named testwrite.bufr. Hence, the program can be used to check the BUFR library. Table 2.3 shows the output generated by *test\_read\_BUFR1*.

```
open BUFR file
 file name = ./testfile.bufr
number of BUFR messages in file
number of subsets in BUFR message = 361
 latitude position = 25
 longitude position = 26
 latitude range: -3.630 1.260
 longitude range: 2.850 7.690
open BUFR file for writing
file name = ./testwrite.bufr
BUFR file was written successfully
```
**Table 2.3** Output of program *test\_read\_BUFR1.*

#### **2.3 Module** *convert*

Directory genscat/support/convert contains module *convert.F90*, a number of routines for the conversion of meteorological and geographical quantities. Its associated test program is *test\_convert*, and part of its output is listed in table 2.4. Program *test\_convert* produces quite a lot of output.

It starts with checking some conversions between different wind vector representations and transformations between different geographical coordinate systems, followed by a check of the

transformation from orbit angles  $(p,a,rot(z))$  to three-dimensional position  $(x,y,z)$ .

Only the results for  $p = 0^{\circ}$  and  $90^{\circ}$  are (partly) shown in table 2.4; those for  $p = 10^{\circ}$ , 45°, and 70° are omitted. Program *test\_convert* ends with some trigonometric calculations on a sphere.

```
===========================================
u = 5.000000 v = -7.000000uv to speed, uv to dir ====> sp = 8.602325 dir = 324.4623===========================================
sp = 8.602325 dir = 324.4623
speeddir_to_u, speeddir_to_v = ===> u = 5.000002 v = -6.999999
===========================================
met2uv: sp = 10.00000 dir = 135.0000
met2uv: ====> u = -7.071068 v = 7.071068
uv2met: u = -7.071068 v = 7.071068uv2met: ==-> sp = 10.00000 dir = 135.0000
===========================================
lat,lon = 55.00000 5.000000
latlon2xyz: = ==& x, y, z = 0.5/13938 4.9990479E-02 0.8191521
x,y,z = 0.5713938 4.9990479E-02 0.8191521
xyz2latlon: ====>lat,lon = 55.00000 5.000000
===========================================
 p a rot_z x y z a1 rot_z1 a2 rot_z2
 0.00000 -90.00000 0.00000 0.00000 0.00000 -1.00000 -90.00000 106.16298 270.00000 0.00000
 0.00000 -90.00000 15.00000 0.00000 0.00000 -1.00000 -90.00000 105.59795 270.00000 9.72975
 0.00000 -90.00000 30.00000 0.00000 0.00000 -1.00000 -90.00000 103.95005 270.00000 27.91061
 0.00000 -90.00000 45.00000 0.00000 0.00000 -1.00000 -90.00000 101.35209 270.00000 43.81981
 0.00000 -90.00000 60.00000 0.00000 0.00000 -1.00000 -90.00000 98.00070 270.00000 59.32336
 0.00000 -10.00000 0.00000 0.98481 0.00000 -0.17365 -10.00000 0.00000 190.00000 180.00000
 0.00000 -10.00000 15.00000 0.95125 0.25489 -0.17365 -10.00000 15.00000 190.00000 -164.99998
 0.00000 -10.00000 30.00000 0.85287 0.49240 -0.17365 -10.00000 30.00000 190.00000 -149.99998
…
 90.00000 45.00000 30.00000 0.25882 0.96593 0.00000 74.99999 0.00000 105.00000 0.00000
 90.00000 45.00000 45.00000 0.00000 1.00000 0.00000 90.00000 0.00000 90.00000 0.00000
 90.00000 45.00000 60.00000 -0.25882 0.96593 0.00000 74.99999 0.00000 105.00000 0.00000
 90.00000 90.00000 0.00000 0.00000 1.00000 0.00000 90.00000 0.00000 90.00000 0.00000
 90.00000 90.00000 15.00000 -0.25882 0.96593 0.00000 74.99999 0.00000 105.00000 0.00000
 90.00000 90.00000 30.00000 -0.50000 0.86603 0.00000 59.99999 0.00000 120.00000 0.00000
 90.00000 90.00000 45.00000 -0.70711 0.70711 0.00000 45.00000 0.00000 135.00000 0.00000
 90.00000 90.00000 60.00000 -0.86603 0.50000 0.00000 30.00000 0.00000 149.99998 0.00000
===========================================
lational = 5.000000 5.000000 lational = 5.000000
angle distance = 0.9999999 (old function gives 1.000000 )
km distance = 111.3188
lational = 55.00000 5.000000 1atlon2 = 56.00000 5.000000angle distance = 0.9999999 (old function gives 1.000000 )
km distance = 111.3188
lational = 85.000000 5.000000 1atlon2 = 86.000000 5.000000angle distance = 0.9999999 (old function gives 1.000000 )
km distance = 111.3188
===========================================
latlon1 = 5.000000 5.000000 latlon2 = 5.000000 6.000000
angle distance = 0.9961945 (old function gives 0.9961947 )
km distance = 110.8952
Num discussed<br>1atlon1 = 55.00000 5.000000 1atlon2 = 55.00000 6.000000<br>angle distance = 0.5735716 (old function gives 0.5735765 )
angle distance = 0.5735716<br>km distance = 63.84933km distance = 63.84933
latlon1 = 85.00000 5.000000 latlon2 = 85.00000 6.000000
angle distance = 8.7154694E-02 (old function gives 8.7155804E-02 )
km distance = 9.701961
latlon1 = -88.50000 -5.000000 latlon2 = -80.00000 6.000000 SOUTH POLE EXAMPLE
angle distance = 8.532312 (old function gives 8.711980 )
km distance = 949.8073
===========================================
```
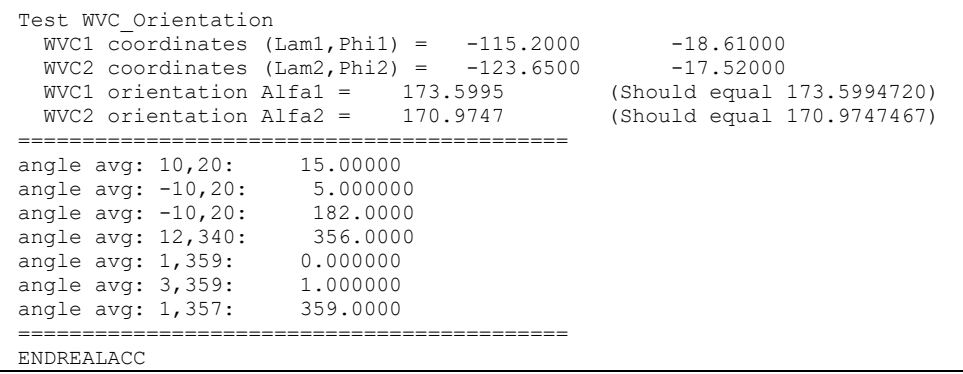

**Table 2.4** Output of program *test\_convert*

#### **2.4 Modules** *CostFunction* **and** *StrucFunc*

Module *CostFunc.F90* in directory genscat/ambrem/twodvar contains the cost function definition of the 2DVAR method. Module *StrucFunc* in the same directory contains the error covariance model of the background field. Large parts of these modules are tested in the single observation solution test implemented in program *Test\_SOS*. Table 2.5 lists its output.

The main idea behind this test is that the 2DVAR analysis increment can be calculated analytically in case of one single observation with unit probability. Starting with zero background increment and an observation increment  $(t_o, l_o)$  on the 2DVAR grid at the position with indices  $(1,1)$ , the initial total cost function equals

$$
J_t^{\text{init}} = \frac{t_o^2 + l_o^2}{\varepsilon^2}
$$

where *ε* stands for the standard deviation of the observation error, which is set to 1.8 in *Test\_SOS*. The 2DVAR problem now reduces to a simple optimal interpolation problem. If the standard deviation of the background error is set to the same value as that of the observation error, the final solution has  $J_i^{fin} = J_o^{fin} + J_b^{fin} = \frac{1}{2} J_i^{init}$  with  $J_b^{fin} = J_o^{fin}$ . This allows construction of the final solution and its gradient, see [\[8\]](#page-35-9) for more detailed information and a complete description of the 2DVAR method.

Program *Test SOS* reads the observation increment and the structure function parameters from an input file with default name *Test\_SOS.inp,* see below. There are two modes for calculating the Helmholz transformation coefficients, controlled by the variable *Mode* in routine *Set\_HelmholzCoefficients* in module *CostFunc.F90*. Mode is a character variable of length 2. Its default value is '*JV*' which stands for sampled continuum (the other value is '*HB*' which stands for periodic boundary conditions but these do not reproduce the correct scaling, se[e \[8\]](#page-35-9) for more details). The program copies the structure function parameters into the *SF*-struct, and the observation increments in the *TwoDvarObs*-struct. The structure function parameters are printed by routine *PrnStrucFuncPars*.

The error covariances are calculated numerically in module *StrucFunc*. For Gaussian structure functions, they can also be calculated analytically. The two methods are compared and the relative precision is printed. In table 2.5 it is 0.00345 for the stream function  $\psi$  and 0.0 for the velocity potential  $\chi$ , since the latter quantity is identically zero in this example. The precision of the covariances depends on the correlation lengths *R<sup>ψ</sup>* and *Rχ*.

The total cost function and its gradient is evaluated by routine *JoScat* in module *CostFunction*. From this the cost function components and gradients at the final solution are calculated and checked against their analytical value. The (absolute) precision is printed. Finally, *Test\_SOS* checks the packing and unpacking routines of the control vector in both directions.

As stated before, program *Test\_SOS* reads its input from an input file. The name (and path) of that file must be given as command line argument of *Test\_SOS*. When omitted, the program assumes Test SOS. inp as input file. Table 2.6 gives the structure and contents of the input file, which is in free format. The last decimals of the output values may depend on machine precision.

================================================================ PROGRAM Test\_SOS - Single Observation Soluton Check ================================================================ Input read from file : Test\_SOS.inp Helmholz coefficients type : JV 2DVAR: 2DVAR: Parameters inside the StructFunc module: 2DVAR: Grid size in position domain : 100000.0 m<br>2DVAR: Grid dimensions : 32 by<br>2DVAR: Free odds a's 2DVAR: Grid dimensions : 32 by 32 2DVAR: Free edge size : 5 points 2DVAR: Structure function type : Gaus 2DVAR: Northern hemisphere:<br>2DVAR: Error standard devi Error standard deviation in psi : 1.800000 m/s<br>Error standard deviation in chi : 1.800000 m/s  $2DVAR:$  Error standard deviation in chi : 1.800000 2DVAR: Rotation/divergence ratio : 1.000000 2DVAR: Range parameter for psi : 300000.0 2DVAR: Range parameter for chi : 300000.0 2DVAR: Tropics: 2DVAR: Error standard deviation in psi : 2.000000 m/s 2DVAR: Error standard deviation in chi : 2.000000 m/s 2DVAR: Rotation/divergence ratio : 0.1000000 2DVAR: Range parameter for psi : 300000.0 2DVAR: Range parameter for chi : 300000.0 2DVAR: Southern hemisphere: 2DVAR: Error standard deviation in psi : -1.000000 m/s 2DVAR: Error standard deviation in chi : 76.00000 m/s 2DVAR: Rotation/divergence ratio : 0.000000<br>2DVAR: Range parameter for psi : 1.800000 Range parameter for psi : 1.800000<br>Range parameter for chi : 1.800000 2DVAR: Range parameter for chi CheckCovMat - checking precision of Covariances Relative precision in covariances of psi: 3.3184644E-04 Relative precision in covariances of chi: 2.7596165E-04 Number of observations : 1<br>Number of control variables : 2046 Number of control variables : Obs2dvar after initialization: i j Namb u v Jo gu gv ------------------------------------------------------------ 1 1 1 1.0 0.0 0.00000E+00 0.00000E+00 0.00000E+00 The gradient velocity fields duo and dvo (nonzero components only):<br>i j duo dvo i j duo dvo ------------------------------- The cost function of the solution: Observation part : 0.000000<br>Background part : 0.000000 precision 0.000000 The background velocity field:

| 0.000000<br>u(1,1)<br><b>Contract Contract Contract</b> |                         |           |          |  |  |  |
|---------------------------------------------------------|-------------------------|-----------|----------|--|--|--|
| Expected value : 0.5000000                              | precision 0.5000000     |           |          |  |  |  |
| $v(1,1)$ : 0.000000                                     |                         |           |          |  |  |  |
| Expected value : 0.000000                               | precision               | 0.000000  |          |  |  |  |
|                                                         |                         |           |          |  |  |  |
| Check background cost function                          |                         |           |          |  |  |  |
| Direct calculation from psi and chi :                   | 0.000000                |           |          |  |  |  |
| Calculation by Jb from control vector:                  | 0.000000                | precision | 0.000000 |  |  |  |
|                                                         |                         |           |          |  |  |  |
| Check observation cost function                         |                         |           |          |  |  |  |
| Expected value                                          | 0.000000<br>the company |           |          |  |  |  |
| Calculation by Jo from control vector: 0.000000         |                         | precision | 0.000000 |  |  |  |
| Precision in gradients better than 1.9753901E-10        |                         |           |          |  |  |  |
|                                                         |                         |           |          |  |  |  |
| Check packing/unpacking:                                |                         |           |          |  |  |  |
| Precision in packing/unpacking of xi                    | 0.000000                |           |          |  |  |  |
| Precision in packing/unpacking of psi                   | 0.000000                |           |          |  |  |  |
| Precision in packing/unpacking of chi                   | 0.000000                |           |          |  |  |  |
|                                                         |                         |           |          |  |  |  |
| Program Test SOS completed.                             |                         |           |          |  |  |  |
|                                                         |                         |           |          |  |  |  |

**Table 2.5** Output of the single observation solution test.

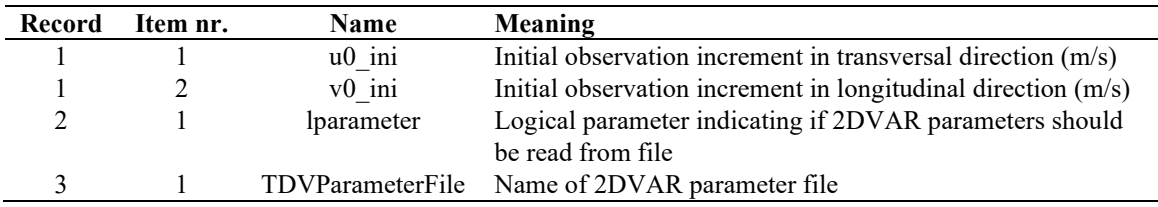

**Table 2.6** Input file for *Test\_SOS*.

## **2.5 Module** *DateTimeMod*

Module *DateTimeMod.F90* in directory genscat/support/datetime contains general purpose date and time help functions. These are tested by program *TestDateTimeMod*, the output of which is listed in table 2.7.

```
time-tests
time: 14:22:03.70
time\_real = 51723.70
time_real + 77.2 = 51800.90
time: 14:23:20.90
 time2 is valid
 time1 = 
time: 14:22:03.70
 time2 = 
time: 14:23:20.90
 time 1 .ne. time2
date-tests<br>date: 15-12-1999
date: 15-12-1999
 date_int = 19991215
 date_int + 1 = 19991216
date: 16-12-1999
 date2 is valid
 date1 = 
date: 15-12-1999
 date2 =date: 16-12-1999
 date 1 .ne. date2
 date-stepping-tests<br>ERROR: The date
 ERROR: The date 21000101 is outside the range
 19000101...20991231, this is not implemented at this time
 ERROR: Julian routines differ from my own routines
date: 31-12-2099
```

```
next date int = 2147483647
date: 01-01-2100next julian date int = 21000101
 all \overline{OK}before:
time: 23:59:57.70
date: 31-12-1999
after incrementing by: 5.22 seconds
time: 00:00:02.92
date: 01-01-2000
 valid time
 test of function date2string: 19991231 
 test of function date2string sep: 1999-12-31
 test of function time2string: 235957 
 test of function time2string sep: 23:59:57
before convert_to_derived_datetime:
date: 28-02-2005
time: 52:00:00.00
after convert to derived datetime:
date: 02-03-2005
time: 04:00:00.00
 Current date and time:
date: 26-10-2021
time: 09:56:52.60
```
**Table 2.7** Output of program *TestDateTimeMod*.

#### **2.6 Module** *ErrorHandler*

Module *ErrorHandler.F90* in directory genscat/support/ErrorHandler contains routines for handling errors during program execution. The module is tested by program *TestErrorHandler*, the output of which is listed in table 2.8.

```
The Error Handler program abort routine is set to
return after each error,
in order to try and resume the program...
testing: report_error
an error was reported from within subroutine: dummy module name1
error while allocating memory
testing: program_abort (with abort_on_error = .false.)
an error was reported from within subroutine: dummy module name2
error while allocating memory
==> trying to resume the program ...
The Error Handler program abort routine is set to
abort on first error...
testing: program abort (with abort on error = .true.)
an error was reported from within subroutine: dummy module name2
error while allocating memory
```
**Table 2.8** Output of program *TestErrorHandler*.

#### **2.7 Module** *gribio\_module*

Module *gribio module.F90* in directory genscat/support/eccodes contains routines for reading and decoding GRIB files. The module is tested by programs *test read GRIB1*, *test\_read\_GRIB2* and *test\_read\_GRIB3*, the output of which is listed in tables 2.9 to 2.11. The test programs read in two small GRIB files (testfile.grib in GRIB edition 1 format and testfile.grib2 in GRIB edition 2 format) present in this directory and print some of their contents to the standard output. The environment variable \$GRIB\_DEFINITION\_PATH needs to be set and has to point to the directory containing GRIB definition tables. These are available in (...)/genscat/support/eccodes/definitions.

open GRIB edition 1 file file name = ./testfile.grib date of grib field =  $20031111$ <br>time of grib field =  $24$ time of grib field  $=$ REALACC<sup>(4)</sup> derived date of grib field =  $20031112$ <br>derived time of grib field =  $0$ derived time of grib field  $=$  lat lon 10u 10v speed 54.00 4.00 -4.576 8.006 9.221 54.00 4.50 -5.143 7.764 9.313 54.00 5.00 -5.034 7.520 9.050 54.00 5.50 -4.925 7.276 8.786 54.50 4.00 -4.849 8.455 9.747 54.50 4.50 -5.139 8.315 9.775 54.50 5.00 -5.200 8.426 9.902 54.50 5.50 -5.261 8.537 10.028 55.00 4.00 -5.267 8.577 10.065 55.00 4.50 -5.398 8.454 10.031 55.00 5.00 -5.416 8.620 10.180 55.00 5.50 -5.434 8.786 10.330 55.50 4.00 -5.686 8.699 10.392 55.50 4.50 -5.657 8.594 10.289 55.50 5.00 -5.632 8.814 10.459  $-5.606$ ENDREALACC open GRIB edition 2 file file name = ./testfile.grib2 date of grib field =  $20031111$ <br>time of grib field =  $24$ time of grib field  $=$ End of tests

**Table 2.9** Output of program *test\_read\_GRIB1*.

```
retrieve grib field par id t
 REALACC(4)
lat of first gridpoint = 89.142<br>lat step = -1.121lat step = -1.121<br>number of lat points = 160number of lat points = 160<br>lon of first gridpoint = 0.000lon of first gridpoint = 0.000<br>lon step = 1.125\lambda lon step \lambda = 1.125
number of lon points = 320
    i j field(i,j)<br>30 160 302.663
 80 160 302.663
 80 161 302.445
    80 162 302.148
    80 163 301.560
                 301.999<br>302.298
 81 161 302.298
 81 162 301.808
    81 163 301.708
   82 160 302.056<br>82 161 302.117
   82 161 302.117<br>82 162 301.490
   82 162 301.490<br>82 163 301.888
                 301.888<br>302.214
    83 160 302.214
 83 161 302.001
 83 162 301.796
    83 163 302.361
 ENDREALACC
```
**Table 2.10** Output of program *test\_read\_GRIB2*.

```
retrieve grib field par_id_10u<br>date of grib field = 20031111
date of grib field = 20031111<br>time of grib field = 24time of grib field = 24
 WARNING: latitude dimension of field is too small to contain
 WARNING: the read data; truncating the array !!!!!!<br>original: nr lat points = 160
 original: nr\_lat\_points = 160<br>truncated: nr\_lat\_points = 50truncated: nr_lat_points =WARNING: longitude dimension of field is too small to contain
 WARNING: the read data; truncating the array !!!!!<br>original: nr lon points = 320
 original: nr_lon_points = 320
 truncated: nr_lon_points = 50
 REALACC(4)
   i j field(i, j)<br>48 48 -0.414
   48  48  -0.414<br>48  49  0.477
    48 49 0.477
    48 50 -0.111
    49 48 3.330
   49 49 2.899<br>49 50 3.252
    49 50 3.252
    50 48 3.503
    50 49 2.408
 50 50 3.212
 ENDREALACC
```
**Table 2.11** Output of program *test\_read\_GRIB3*.

#### **2.8 Module HDF5Mod**

Module *HDF5Mod.F90* in directory genscat/support/hdf5 contains routines for reading and writing HDF5 files. It is tested by program *TestHDF5*, the output of which is listed in table 2.12. The test program reads in a small HDF5 file called deflate.h5 and displays some of its contents. After that, it creates a file called testfile.h5 and writes some data into it. Its contents can be checked e.g. with the command line utility h5dump.

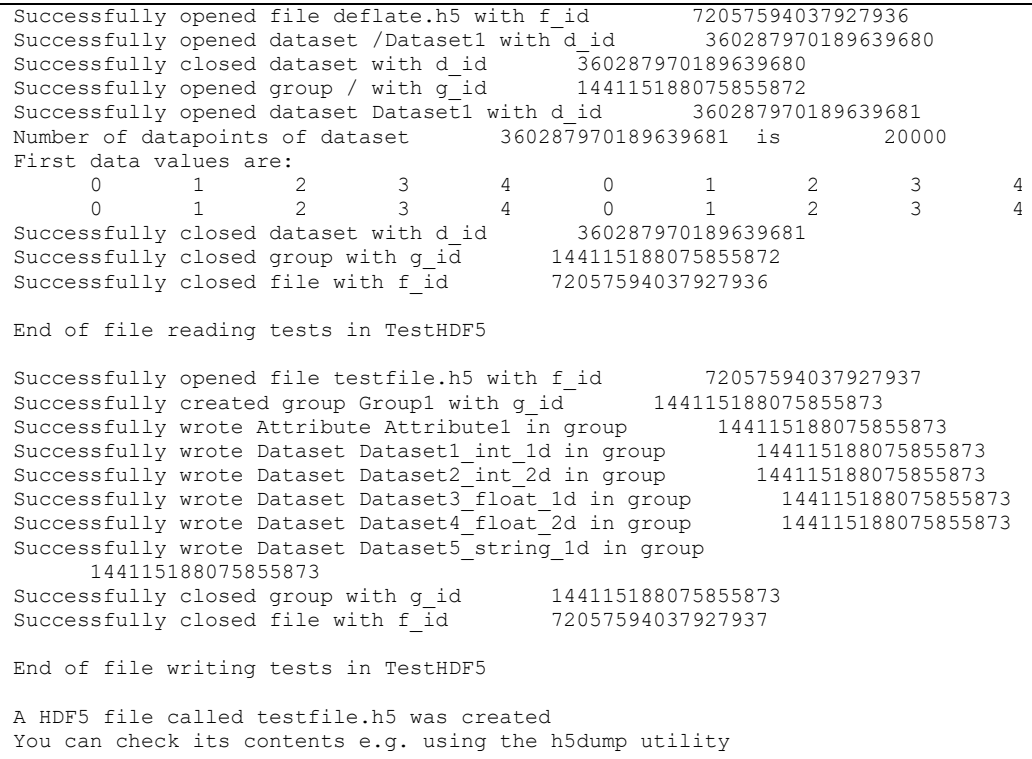

End of TestHDF5

**Table 2.12** Output of program *TestHDF5*.

#### **2.9 Module** *LunManager*

Module *LunManager.F90* in directory genscat/support/file contains routines for file unit management. It is tested by program *TestLunManager*, the output of which is listed in table 2.13.

```
Starting fileunit test program
 ====== lun_manager ======<br>fileunit: 31
                       31 was not in use !!!
 free_lun returns without freeing any fileunit<br>fileunit: 88 was not in the range
                    88 was not in the range that is handled<br>(30 - 39)by this module ! (
 free_lun returns without freeing any fileunit<br>fileunit: 88 was not in the range
fileunit: 88 was not in the range that is handled<br>by this module! (30 - 39)
 by this module ! ( \qquad 30 - 39 )
 enable_lun returns without enabling any fileunit
 fileunit: 88 was not in the range that is handled
 by this module ! ( \qquad 30 - 39 )
 disable_lun returns without disabling any fileunit<br>fileunit: 21 was not in the range that
                      21 was not in the range that is handled<br>30 - 39)
 by this module ! (
 disable_lun returns without disabling any fileunit<br>unit: 31 is used?: F
 unit: 31 is used?: F
 unit: 31 is used?: T
 start of inspect_luns<br>lun 0 is
  lun 0 is open<br>lun 0 has a na
  lun 0 has a name: stderr<br>
1un 5 is open
  lun 5 is open<br>
lun 5 has a na
  lun 5 has a name: stdin<br>
lun 6 is open
  lun 6 is open<br>lun 6 has a na
  lun 6 has a name: stdout<br>
1un 31 is open
 lun 31 is open
 lun 31 has a name: TestLunManager.F90
 end of inspect_luns<br>fileunit:
                       31 is still in use !
 disabling it is only possible if it is not used !
 disable_lun returns without disabling any fileunit<br>fileunit: 30 is in use
 fileunit: 30 is in use<br>fileunit: 31 is in use
 fileunit: 31 is in use
 fileunit: 32 is still available
 fileunit: 33 is still available<br>fileunit: 34 is still available
 fileunit: 34 is still available
 fileunit: 35 is still available
 fileunit: 36 is still available<br>fileunit: 37 is still available
 fileunit: 37 is still available
 fileunit: 38 is still available
 fileunit: 39 is still available
 fileunit: 21 was not in the range that is handled
 by this module ! ( 30 - 39 )
 enable_lun returns without enabling any fileunit<br>fileunit: 22 was not in the range the
                       22 was not in the range that is handled<br>30 - 39)
by this module ! (
 enable lun returns without enabling any fileunit
```
**Table 2.13** Output of program *TestLunManager*.

#### **2.10 Module** *Numerics*

Module *numerics.F90* in directory genscat/support/num contains routines for checking and handling numerical issues like variable sizes and ranges. These are tested by program *test\_numerics*, the output of which is listed in Table 2.14.

| Starting numerics test program               |                                |                                                       |  |
|----------------------------------------------|--------------------------------|-------------------------------------------------------|--|
| ===== representation tests ======            |                                |                                                       |  |
| REALACC(6)                                   |                                |                                                       |  |
| r4: digits                                   | 24                             |                                                       |  |
| r4: epsilon                                  | 1.1920929E-07                  |                                                       |  |
| $r4: \text{ huge}$                           | 3.4028235E+38                  |                                                       |  |
| r4: minexponent                              | $-125$                         |                                                       |  |
| r4: maxexponent                              | 128                            |                                                       |  |
| r4: precision                                | 6                              |                                                       |  |
| r4: radix                                    | $\overline{c}$                 |                                                       |  |
| r4: range                                    | 37                             |                                                       |  |
| r4: tiny                                     | 1.1754944E-38                  |                                                       |  |
| ENDREALACC                                   |                                |                                                       |  |
| REALACC(12)                                  |                                |                                                       |  |
| r8: digits                                   | 53                             |                                                       |  |
| r8: epsilon                                  |                                | 2.2204460492503131E-016                               |  |
| r8: huge                                     |                                | 1.7976931348623167E+308                               |  |
| r8: minexponent                              | $-1021$                        |                                                       |  |
| r8: maxexponent                              | 1024                           |                                                       |  |
| r8: precision                                | 15                             |                                                       |  |
| r8: radix                                    | $\overline{2}$                 |                                                       |  |
| $r8:$ range                                  | 307                            |                                                       |  |
| r8: tiny                                     |                                | 2.2250738585072010E-308                               |  |
| ENDREALACC                                   |                                |                                                       |  |
| ===== numerics tests ======                  |                                |                                                       |  |
| $int1 =$<br>127                              |                                |                                                       |  |
| $int2 =$<br>32767                            |                                |                                                       |  |
| $int4 =$<br>2147483647                       |                                |                                                       |  |
| $int8 =$                                     | 9223372036854775807            |                                                       |  |
| huge $(int1) =$                              | 127                            |                                                       |  |
| huge $(int2) =$                              | 32767                          |                                                       |  |
| huge( $int4$ ) =                             | 2147483647                     |                                                       |  |
| huge $(int8) =$                              |                                | 9223372036854775807                                   |  |
| REALACC(6) r4                                |                                | $= 1.7000000E + 38$ ENDREALACC                        |  |
|                                              |                                | REALACC(12) $r8 = 1.7000000000000000E+038$ ENDREALACC |  |
| ===== check variable sizes ======            |                                |                                                       |  |
| Variable sizes are as expected               |                                |                                                       |  |
| ===== detect and print variable sizes ====== |                                |                                                       |  |
| var type nr of words range precision         |                                |                                                       |  |
| i                                            | 9<br>4                         |                                                       |  |
| i1                                           | $\overline{c}$<br>$\mathbf{1}$ |                                                       |  |
| i2                                           | $\overline{c}$<br>4            |                                                       |  |
| i4                                           | $\overline{4}$<br>- 9          |                                                       |  |
| i8                                           | 8<br>18                        |                                                       |  |
| dr                                           | 4<br>37                        | 6                                                     |  |
|                                              | $\overline{4}$<br>37           | 6                                                     |  |
| $\mathbf{s}$                                 |                                |                                                       |  |
| ı                                            | 4<br>37                        | 6                                                     |  |
| $\Upsilon$                                   | $\overline{4}$<br>37           | 6                                                     |  |
| r4                                           | 4<br>37                        | 6                                                     |  |
| r8                                           | 8<br>307                       | 15                                                    |  |
| ===== dB conversion test ======              |                                |                                                       |  |
| REALACC(6)                                   |                                |                                                       |  |
| input test number:                           |                                | 1.2300001E-04                                         |  |
| converted to dB:                             |                                | $-39.10095$                                           |  |
| converted back to a real:                    |                                | 1.2299998E-04                                         |  |
| <b>ENDREALACC</b>                            |                                |                                                       |  |

**Table 2.14** Output of program *test\_mumerics*.

## **2.11 Module** *SingletonFFT*

===== done ======

Module *SingletonFFT* in directory genscat/support/singletonfft contains routines for Fast Fourier Transforms. The associated test program is *TestSingleton*. Part of its output is shown in table 2.15.

=========================================================================

|                                                                                      |                                                                                                    |                                                                                             |  | =========================                                                                 |  | Test of SingletonFFT routines by comparing with analytical FT                                              |                                                                                             |                                                                                             | Spreading times grid size in dimension 1: $0.1000000$ (should be $\sim 0.1$ )<br>Spreading times grid size in dimension 2: $0.1000000$ (should be $\sim 0.1$ ) |               |
|--------------------------------------------------------------------------------------|----------------------------------------------------------------------------------------------------|---------------------------------------------------------------------------------------------|--|-------------------------------------------------------------------------------------------|--|----------------------------------------------------------------------------------------------------|---------------------------------------------------------------------------------------------|---------------------------------------------------------------------------------------------|----------------------------------------------------------------------------------------------------|---------------|
| 1D<br>Ν1                                                                             |                                                                                                    | Real                                                                                        |  |                                                                                           |  | FORWARD BACKWARD<br>Precision Precision<br>Imag Real                                                       |                                                                                             | Imag                                                                                        | ----------------                                                                                                    |               |
| 32<br>34<br>36                                                                       |                                                                                                    | $0.83631E - 06$<br>$0.61329E - 06$<br>$0.94782E - 06$                                       |  | $0.12215E - 04$                                                                           |  | $0.10286E-04$ 0.11921E-06<br>$0.78932E-05$ $0.11921E-06$<br>$0.11921E-06$                                  |                                                                                             | $0.69247E - 07$<br>0.11285E-07<br>$0.11036E - 06$                                           |                                                                                                    |               |
| 38<br>40<br>42<br>44<br>46                                                           |                                                                                                    | $0.27877E - 06$<br>$0.83631E - 06$<br>$0.44603E - 06$<br>$0.12900E - 06$<br>$0.94782E - 06$ |  | $0.20358E - 05$<br>$0.12143E-04$<br>$0.56252E - 05$<br>$0.27819E - 06$<br>$0.13554E - 04$ |  | $0.17881E - 06$<br>$0.11921E - 06$<br>$0.77824E - 07$<br>$0.17881E - 06$<br>$0.35763E - 06$                |                                                                                             | $0.22604E - 07$<br>$0.54017E - 07$<br>$0.92940E - 07$<br>$0.14948E - 06$<br>$0.34905E - 07$ |                                                                                                    |               |
| 48<br>50                                                                             |                                                                                                    | $0.94782E - 06$<br>$0.50178E - 06$                                                          |  | $0.14143E-04$<br>$0.66967E - 05$                                                          |  | $0.23842E - 06$<br>$0.17881E - 06$                                                                         |                                                                                             | $0.12666E - 06$<br>$0.10431E - 06$                                                          |                                                                                                    |               |
| 2D<br>Ν1                                                                             |                                                                                                    | N2 Real                                                                                     |  |                                                                                           |  |                                                                                                    |                                                                                             |                                                                                             | FORWARD FFT BACKWARD<br>Precision Precision<br>Real Imag Time Real Imag<br>Imag                                                                                | F F T<br>Time |
| 32<br>32<br>32<br>32                                                                 | 32<br>34<br>36<br>38                                                                                                    | 0.10952E-05  0.18179E-04  0.0001<br>$0.12516E-05$<br>$0.88658E - 06$                        |  |                                                                                           |  | $0.11995E-05$ 0.20572E-04 0.0000 0.17881E-06<br>$0.22501E-04 0.0000$<br>0.82503E-05 0.0001                 | $0.11921E-06$<br>$0.11921E-06$<br>$0.17881E - 06$                                           |                                                                                             | 0.10663E-06 0.0000<br>0.63061E-07 0.0000<br>0.11339E-06 0.0000<br>0.66826E-07 0.0001                                                                           |               |
| 32<br>32<br>32<br>32<br>32                                                           | 40<br>42<br>44<br>46<br>48                                                                                                    | $0.12516E - 05$<br>$0.99089E - 06$<br>$0.88658E - 06$<br>$0.11473E - 05$<br>$0.12516E-05$   |  |                                                                                           |  | 0.22430E-04 0.0000<br>0.15911E-04 0.0000<br>0.10286E-04 0.0001<br>0.23840E-04 0.0001<br>0.24430E-04 0.0000 | $0.17881E - 06$<br>$0.11921E - 06$<br>$0.29802E - 06$<br>$0.35763E - 06$<br>$0.27816E - 06$ |                                                                                             | 0.95745E-07 0.0000<br>0.12151E-06 0.0000<br>0.17938E-06 0.0001<br>0.63112E-07 0.0001<br>0.12973E-06 0.0000                                                     |               |
| 32<br>34<br>$\ddotsc$<br>48                                                          | 50<br>32<br>50                                                                                                    | $0.10430E - 05$<br>$0.11473E - 05$<br>$0.10952E - 05$                                       |  |                                                                                           |  | $0.16983E-04$ 0.0000<br>0.18179E-04 0.0001<br>0.20840E-04 0.0001                                           | $0.17881E - 06$<br>$0.11921E-06$<br>$0.30120E - 06$                                         |                                                                                             | 0.11206E-06 0.0000<br>0.78046E-07 0.0001<br>0.12803E-06 0.0001                                                                                                 |               |
| 50<br>50<br>50<br>50                                                                 | 32<br>34<br>36<br>38                                                                                                    | $0.99089E - 06$<br>$0.83443E - 06$<br>$0.10430E - 05$<br>$0.46937E - 06$                    |  |                                                                                           |  | 0.16983E-04 0.0000<br>0.14590E-04 0.0001<br>0.18912E-04 0.0001<br>0.47101E-05 0.0001                       | $0.17881E - 06$<br>$0.17881E - 06$<br>$0.23842E - 06$<br>$0.17881E - 06$                    |                                                                                             | 0.11192E-06 0.0000<br>0.10692E-06 0.0001<br>0.11300E-06 0.0001<br>0.10619E-06 0.0001                                                                           |               |
| 50<br>50<br>50<br>50                                                                 | 40<br>42<br>44<br>46                                                                                                    | $0.93873E - 06$<br>$0.62582E - 06$<br>0.46937E-06<br>$0.99089E - 06$                        |  |                                                                                           |  | 0.18840E-04 0.0001<br>0.12322E-04 0.0001<br>$0.66967E-050.0001$<br>0.20251E-04 0.0001                      | $0.35763E - 06$<br>$0.29802E - 06$<br>$0.29802E - 06$<br>$0.23842E - 06$                    |                                                                                             | 0.11030E-06 0.0001<br>0.11184E-06 0.0001<br>0.14250E-06 0.0001<br>0.10202E-06 0.0001                                                                           |               |
| 50<br>50                                                                             | 48<br>50                                                                                                    | $0.10430E - 05$                                                                             |  |                                                                                           |  | 0.20840E-04 0.0001                                                                                         | $0.29802E - 06$                                                                             |                                                                                             | 0.15117E-06 0.0001<br>$0.57367E-06$ 0.13393E-04 0.0001 0.35763E-06 0.11255E-06 0.0001                                                                          |               |
| Program TestSingleton: Resume<br>Worst case accuracies<br>FORWARD<br>B A C K W A R D |                                                                                                    |                                                                                             |  |                                                                                           |  |                                                                                                    |                                                                                             |                                                                                             |                                                                                                    |               |
| 1D<br>2D                                                                             | Imag Real<br>Real<br>Imag<br>$0.94782E-06$ $0.14143E-04$ $0.35763E-06$ $0.14948E-06$<br>$0.13559E-05$ $0.28287E-04$ $0.77486E-06$ $0.28650E-06$ |                                                                                             |  |                                                                                           |  |                                                                                                    |                                                                                             |                                                                                             |                                                                                                    |               |
|                                                                                      | Program TestSingleton: Normal termination.                                                                                                    |                                                                                             |  |                                                                                           |  |                                                                                                    |                                                                                             |                                                                                             |                                                                                                    |               |

**Table 2.15** Output of program *TestSingleton*

### **2.12 Module** *SortMod*

Module *SortMod* in directory genscat/support/sort contains two routines for sorting the wind vector solutions found in the inversion step to their probability. The associated test program is *SortModTest*. Its output is shown in table 2.16.

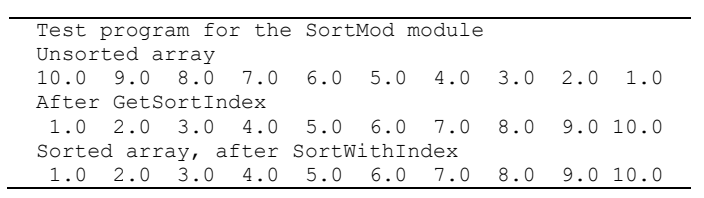

**Table 2.16** Output of program *SortModTest*

#### <span id="page-21-0"></span> $\overline{3}$ **PenWP integration test**

Directory penwp/tests contains one HDF5 file for testing the PenWP executable. File S1L2A2012006\_12113\_12114\_2.h5.gz contains (gzipped) Oceansat-2 OSCAT level 2a data from 6 January 2012, 13:51 to 14:03 UTC with 50 km cell spacing, as obtained from ISRO. The files ECMWF<sup>\*</sup>.grib contain the necessary NWP data (SST, land-sea mask and wind forecasts) to perform the NWP collocation step.

The user can test the proper functioning of PenWP using the files in the penwp/tests directory. To do this, first create a small file containing a list of NWP files, a land sea mask and forecast winds:

```
ls -1 ../data/lsm_hires.grib > nwpflist
```
ls -1 ECMWF\_\* >> nwpflist

Note that the '-1' contains the number '1' and not the character '1'. Then, gunzip the HDF5 file:

gunzip -c S1L2A2012006\_12113\_12114\_2.h5.gz > S1L2A2012006\_12113\_12114\_2.h5

Convert the level 2a input file to BUFR:

../execs/oscat hdf2bufr -f S1L2A2012006 12113 12114 2.h5 -o oscat.bufr

Then run PenWP:

```
../execs/penwp_run_4ds -f oscat.bufr -nwpfl nwpflist -mss -mon -noc -verbosity 1
-genericws 4
```
The result should be two OSCAT level 2 files in BUFR format, called

oscat 20120106 135109 ocsat2 12113 o 500 ovw 12.bufr and oscat 20120106 135109 ocsat2 12113 o 500 ovw 12.bufr.genws.

The first file is in NOAA BUFR format and the second file is in KNMI format with generic wind section.

#### **3.1 OSCAT test data**

Figure 3.1 shows the global coverage of the OSCAT test run on 50 km. The colours show the magnitude of the wind speed as indicated by the legend. Figure 3.2 shows detailed wind vector plots over the Atlantic west of Africa, with 50 km cell spacing. In the detail plot, a magenta marker on top of the wind arrow denotes land presence. Black wind arrows indicate that the KNMI Quality Control Flag is set.

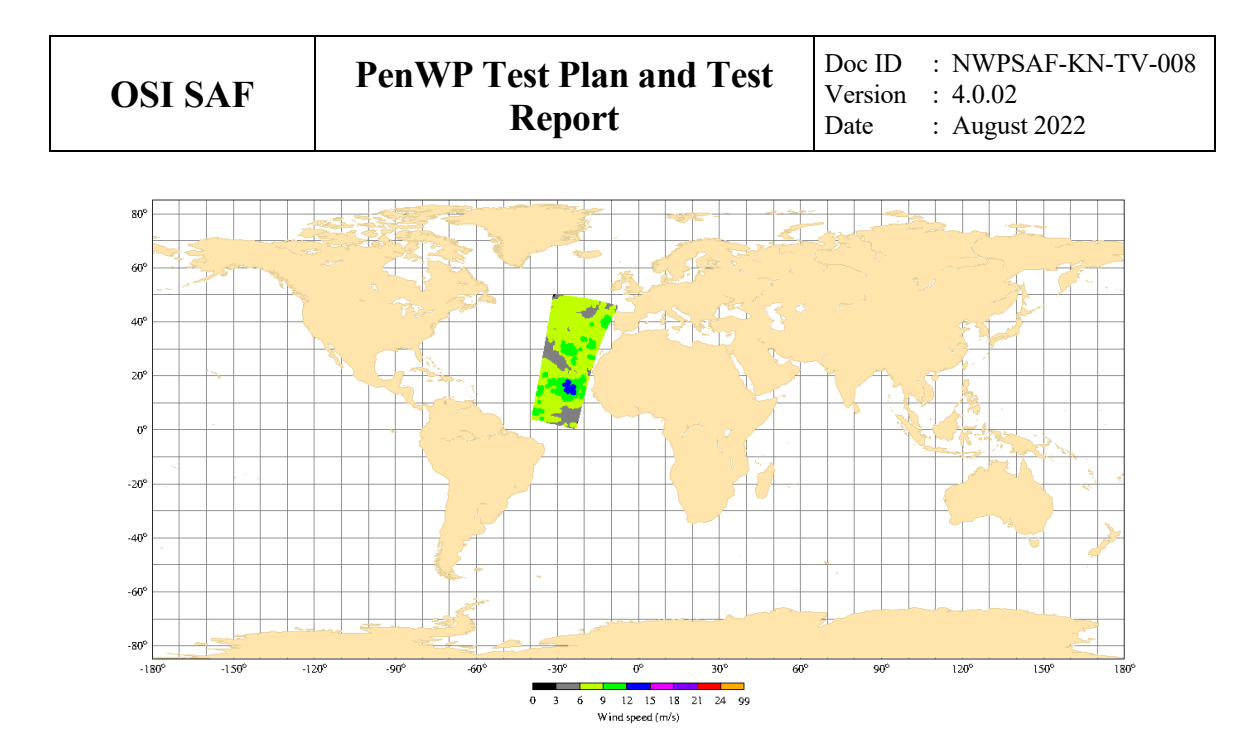

**Figure 3.1** Global coverage of the OSCAT test run. Wind speed results for the 50 km product are shown.

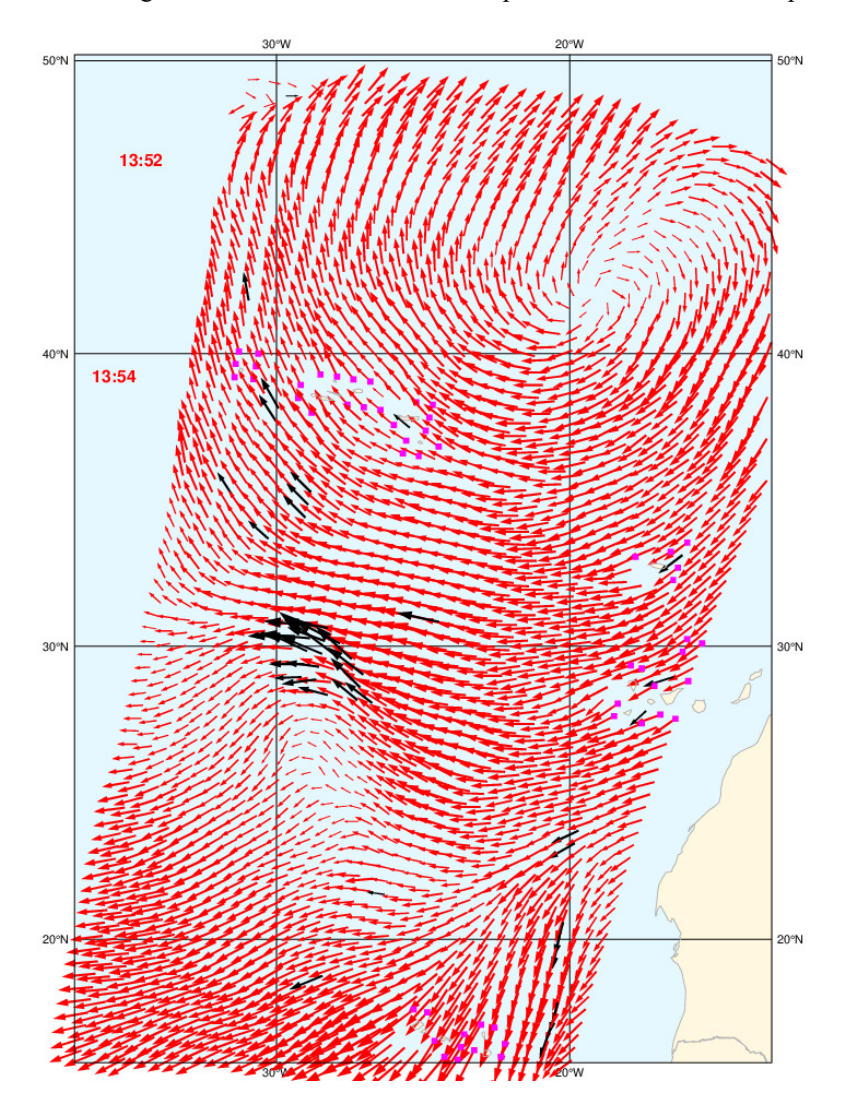

**Figure 3.2** Detail plot of the OSCAT test run. Wind vectors for the 50 km product are shown.

The wind vector cells in Figure 3.2 are clearly on a regular swath grid which indicates that the backscatter slice averaging works well. We can simply approximate the WVC spacing from Figure 2. There are 36 wind vectors across track visible spanning a longitude range of  $\sim$ 18 $^{\circ}$ . So the WVC spacing is 18/36=0.50°. The earth circumference at the plot area latitude (20° north) is approximately  $40,000 \times \cos(20^\circ) = 37,587$  km. This leads to a WVC spacing of  $0.50/360 \times 37,587 = 52.2$  km, close to the nominal 50 km grid spacing.

The processing times (wall clock time) for the different steps on a Fedora Linux workstation with Intel Xeon 3.6 GHz CPUs and 32 GB memory are:

- 0.5 seconds for L2A HDF5 -> L2A BUFR (oscat\_hdf2bufr)
- 2.5 seconds for L2A BUFR -> L2B BUFR (PenWP)

The input file in penwp/tests contains  $1/8<sup>th</sup>$  of a full orbit. This takes approximately 3 seconds to process, hence processing a full orbit would take around 30 seconds maximum. This is well within the maximum allowed processing time of 5 minutes for one orbit. For 25 km products the processing time is approximately 4 times as long, around 2 minutes per orbit, which is still well within the requirement. Hence the wind processing can be done easily in near-real time on an affordable computer system.

Table 3.1 shows one decoded Wind Vector Cell of the resulting output file in NOAA BUFR format and table 3.2 the same WVC in KNMI BUFR format with generic wind section.

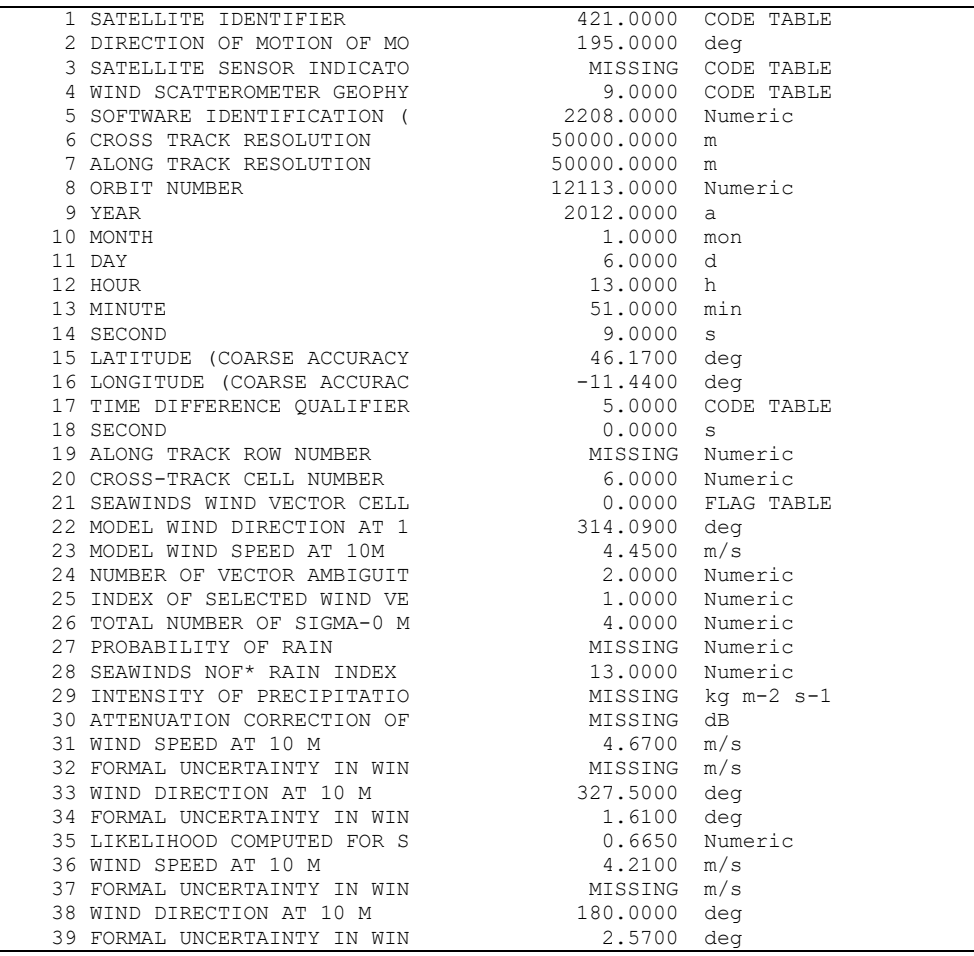

J.

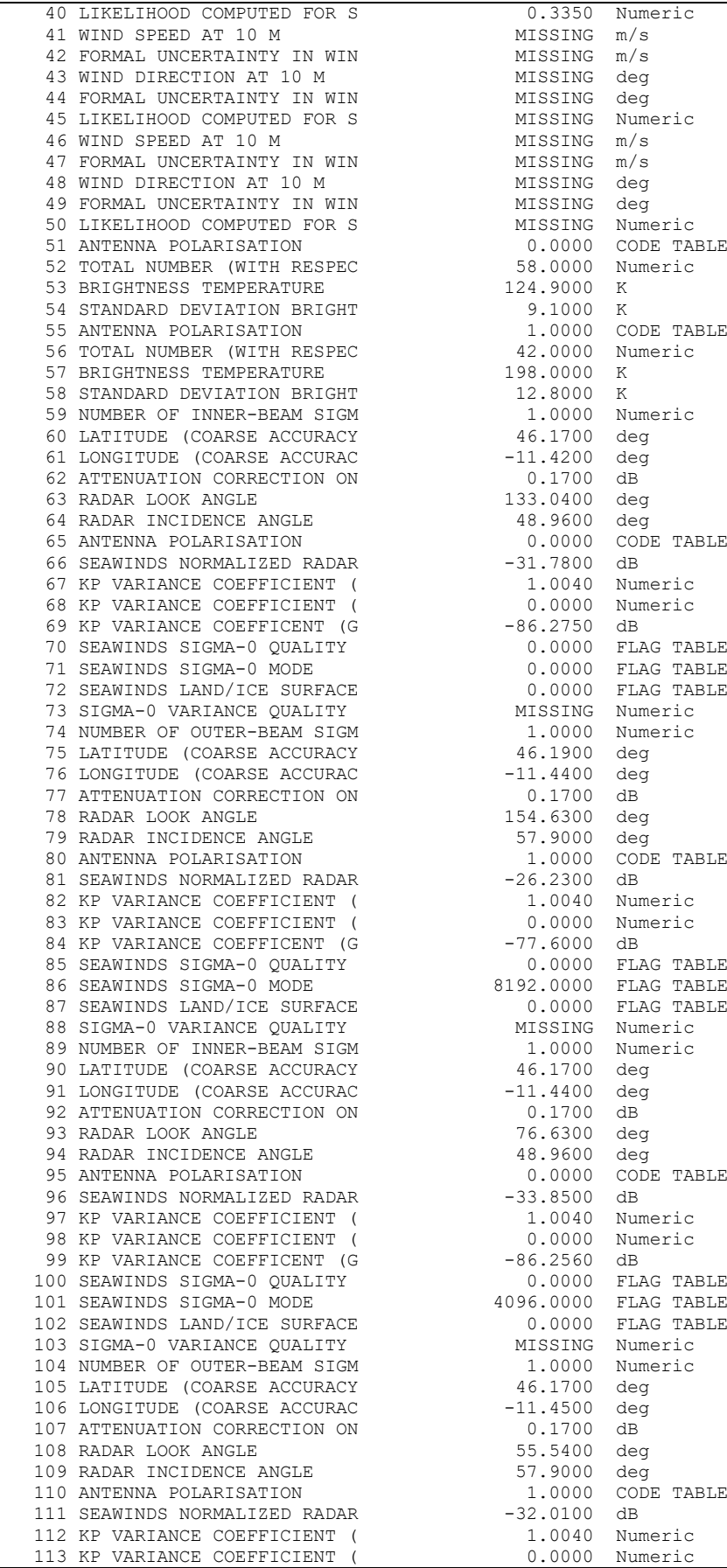

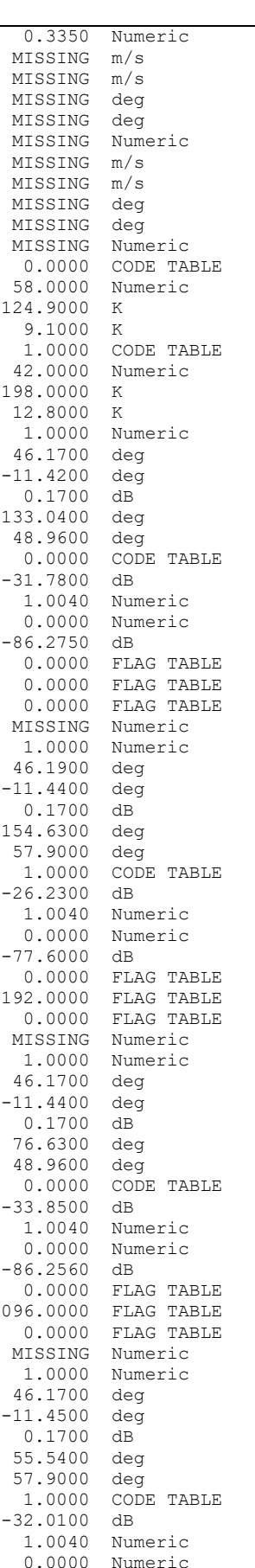

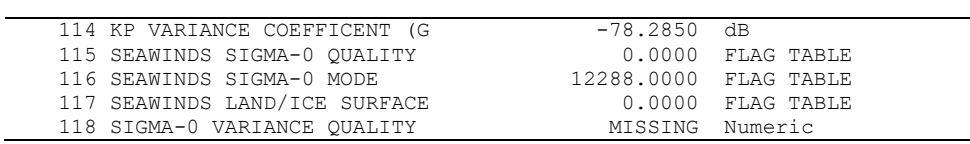

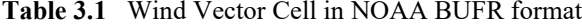

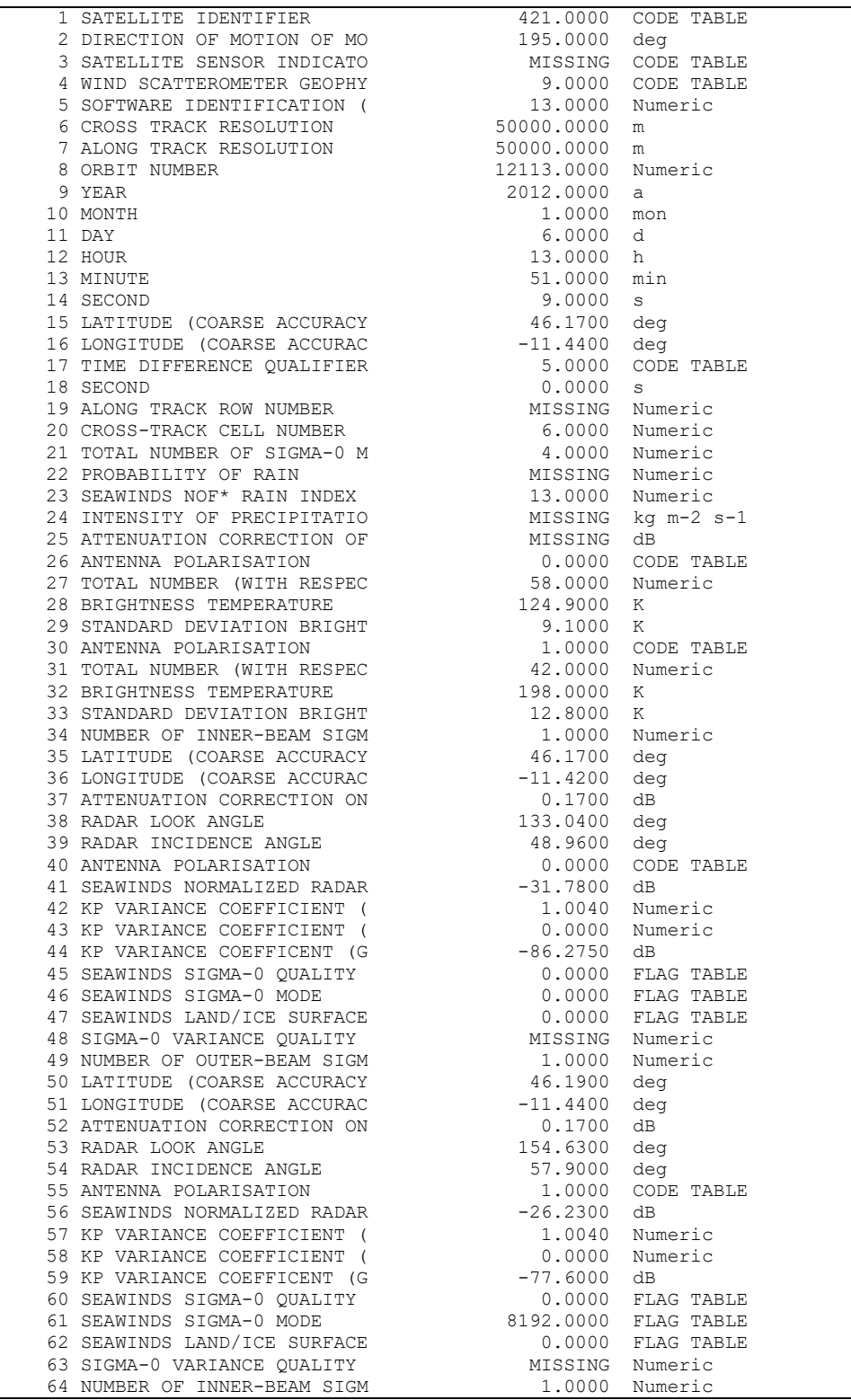

| 66 LATTRUS (COARSE ACCURACY 46.1700 deg<br>67 LATTRUS (COARSE ACCURACY 11.4400 deg<br>67 ADMITRIMATION CORRECTION TO 11.1400 deg<br>67 ADMITRIMATION CORRECTION TO 11.700 deg<br>70 ADMITRIMATION CORRECTION TO 11.700 deg<br>70 ADMITR |  |  |
|----------------------------------------------------------------------------------------------------|--|--|
|                                                                                                    |  |  |
|                                                                                                    |  |  |
|                                                                                                    |  |  |
|                                                                                                    |  |  |
|                                                                                                    |  |  |
|                                                                                                    |  |  |
|                                                                                                    |  |  |
|                                                                                                    |  |  |
|                                                                                                    |  |  |

**Table 3.2** Wind Vector Cell in KNMI BUFR format with generic wind section

From the plots and tables in this section it is clear that:

- Output can be provided in two BUFR formats.
- The Wind Vector Cell spacing is 50 km, see fields 6 and 7 in the BUFR outputs and the computation based on Figure 3.2 above.
- The output contains latitude, longitude, time, orbit and node numbers, NWP background wind vector, WVC quality flag, and information on the radar backscatter including  $\sigma^0$  and  $K_p$  data.
- A consistent wind field is obtained which proves that both HDF5 and GRIB data are read

successfully.

• The atmospheric attenuations are present in the BUFR output (fields 62, 77, 92 and 107 in the NOAA BUFR format).

The test was re-run with the BUFR output file as input and this results in a new output file with the same wind information. Hence, it is clear that PenWP accepts BUFR data as input as well as HDF5.

Table 3.3 shows what happens when the MLE value exceeds the threshold for Quality Control. The MLE of the fourth wind solution (the selected one by ambiguity removal) is contained in field 44 and has a value of 40.31. This is above the threshold value of 14.4 corresponding to wind speeds close to 8 m/s. The Wind Vector Cell Quality (field 21) has an integer value of 1028, i.e., Fortran bits 10 and 2 are set, corresponding to the flags for KNMI Quality Control and Rain.

| 21 SEAWINDS WIND VECTOR CELL         | 1028.0000 | FLAG TABLE |
|--------------------------------------|-----------|------------|
| 22 MODEL WIND DIRECTION AT 1         | 152.4700  | deg        |
| 23 MODEL WIND SPEED AT 10M           | 6.4400    | m/s        |
| 24 NUMBER OF VECTOR AMBIGUIT         | 4.0000    | Numeric    |
| 25 INDEX OF SELECTED WIND VE         | 3.0000    | Numeric    |
| 26 TOTAL NUMBER OF SIGMA-0 M 4.0000  |           | Numeric    |
| 27 PROBABILITY OF RAIN               | MISSING   | Numeric    |
| 28 SEAWINDS NOF* RAIN INDEX          | 13.0000   | Numeric    |
| 29 INTENSITY OF PRECIPITATIO         | MISSING   | ka m-2 s-1 |
| 30 ATTENUATION CORRECTION OF MISSING |           | dB.        |
| 31 WIND SPEED AT 10 M                | 7.2600    | m/s        |
| 32 FORMAL UNCERTAINTY IN WIN         | MISSING   | m/s        |
| 33 WIND DIRECTION AT 10 M            | 292.5000  | deg        |
| 34 FORMAL UNCERTAINTY IN WIN         | 2.1800    | deg        |
| 35 LIKELIHOOD COMPUTED FOR S         | 0.9980    | Numeric    |
| 36 WIND SPEED AT 10 M                | 8.6100    | m/s        |
| 37 FORMAL UNCERTAINTY IN WIN         | MISSING   | m/s        |
| 38 WIND DIRECTION AT 10 M            | 117.5000  | dea        |
| 39 FORMAL UNCERTAINTY IN WIN         | 10.9100   | deg        |
| 40 LIKELIHOOD COMPUTED FOR S         | 0.0020    | Numeric    |
| 41 WIND SPEED AT 10 M                | 8.8900    | m/s        |
| 42 FORMAL UNCERTAINTY IN WIN         | MISSING   | m/s        |
| 43 WIND DIRECTION AT 10 M            | 150.0000  | deg        |
| 44 FORMAL UNCERTAINTY IN WIN         | 40.3100   | dea        |
| 45 LIKELIHOOD COMPUTED FOR S         | 0.0000    | Numeric    |
| 46 WIND SPEED AT 10 M                | 7.9600    | m/s        |
| 47 FORMAL UNCERTAINTY IN WIN         | MISSING   | m/s        |
| 48 WIND DIRECTION AT 10 M            | 0.0000    | deg        |
| 49 FORMAL UNCERTAINTY IN WIN         | 40.3800   | deg        |
| 50 LIKELIHOOD COMPUTED FOR S         | 0.0000    | Numeric    |

**Table 3.3** Part of Wind Vector Cell in NOAA BUFR format, rejected by Quality Control

#### **3.2 HY-2B, HY-2C and HY-2D test data**

One of the new features in PenWP version 4.0 is the ability to process data from the Haiyang 2B/2C/2D satellites. In this section basic tests are presented to show that the software package is able to read in level 1b data from these new platforms and will process the data into wind data in BUFR format. For the scientific validation of these winds we refer t[o \[9\].](#page-35-4) For the tests in this section, input files from the near-real time OSI SAF processing were taken, together with ECMWF wind forecast GRIB files.

Test for **HY-2B** input data, first convert level 1b HDF5 file into BUFR format:

penwp/execs/hscat\_l1b\_bufr -f H2B OPER SCA L1B EG 20220809T054034 20220809T073000 19017 dps 20.h5 -o tmp.bufr

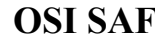

The program converts the HDF5 data and reports that HY-2B data are found:

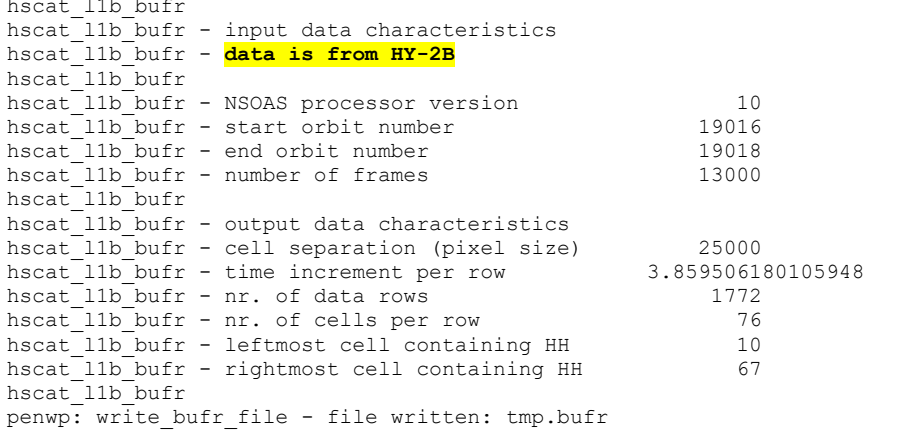

Subsequently, the PenWP wind processor is used to compute winds for the temporary file tmp.bufr:

penwp/execs/penwp\_run\_4ds -f tmp.bufr -nwpfl nwpflist -noc -mss -sstcor -verbosity 1

This results in a HY-2B BUFR output file of non-zero size:

-rw-r--r-- 11285304 Aug 9 16:05 hscat\_20220809\_053815\_hy\_2b\_\_19016\_o\_250\_ovw\_l2.bufr

Test for **HY-2C** input data, first convert level 1b HDF5 file into BUFR format:

```
penwp/execs/hscat_l1b_bufr -f 
H2C_OPER_SCA_L1B_EG_20220809T045540_20220809T064445_09452_dps_20.h5 -o tmp.bufr
```
The program will convert the HDF5 file into BUFR and reports that HY-2C data are found:

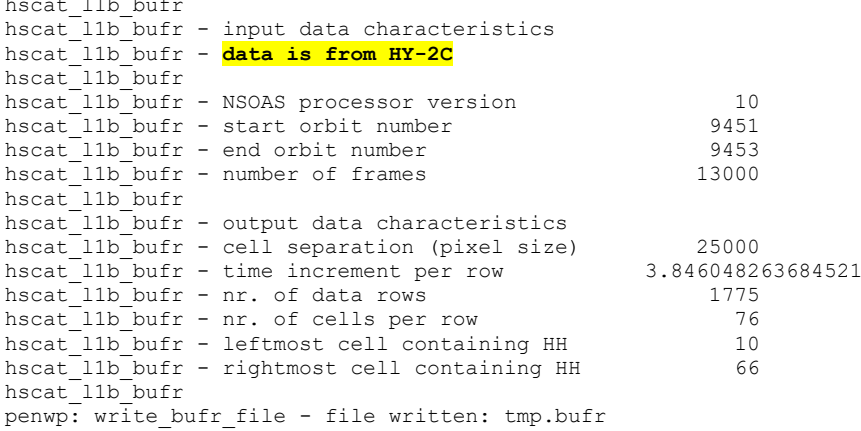

Subsequently, the PenWP wind processor is used to compute winds for the temporary file tmp.bufr:

penwp/execs/penwp\_run\_4ds -f tmp.bufr -nwpfl nwpflist -noc -mss -sstcor -verbosity 1

This results in a HY-2C BUFR output file of non-zero size:

-rw-r--r-- 11277393 Aug 9 16:36 hscat 20220809 045320 hy 2c 09451 o 250 ovw 12.bufr

Test for **HY-2D** input data, first convert level 1b HDF5 file into BUFR format:

penwp/execs/hscat\_l1b\_bufr -f H2D OPER SCA L1B EG 20220809T042914 20220809T061820 06062 dps 22.h5 -o tmp.bufr

The program will convert the HDF5 file into BUFR and reports that HY-2D data are found:

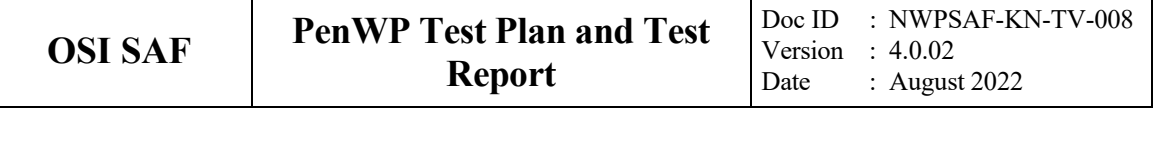

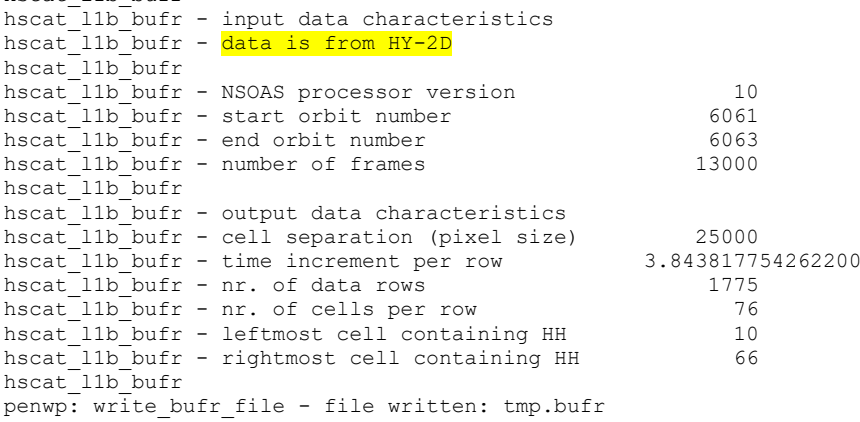

Subsequently, the PenWP wind processor is used to compute winds for the temporary file tmp.bufr:

penwp/execs/penwp\_run\_4ds -f tmp.bufr -nwpfl nwpflist -noc -mss -sstcor -verbosity 1

This results in a HY-2D BUFR output file of non-zero size:

-rw-r--r-- 11688131 Aug 9 16:40 hscat 20220809 042656 hy 2d 06061 o 250 ovw 12.bufr

On top of that, a test was done to check the proper handling of corrupted input data. In case of a corrupted input file the software should terminate with a proper error message and without unwanted effects like segmentation faults. In any case, no output file should be produced. To construct a corrupted input file, the Linux 'head' command was used on a valid file.

head -5 H2B OPER SCA\_L1B\_EG\_20220809T054034\_20220809T073000\_19017\_dps\_20.h5 > tmp.h5

This results in a very small, truncated file.

-rw-r--r-- 2205 Aug 9 16:41 tmp.h5

hscat\_l1b\_bufr

Run the program to try to convert this input file into BUFR format:

penwp/execs/hscat\_l1b\_bufr -f tmp.h5 -o tmp.bufr

The program will show error messages and terminate without producing output:

```
HDF5-DIAG: Error detected in HDF5 (1.12.0) thread 0:
   #000: H5F.c line 793 in H5Fopen(): unable to open file
    major: File accessibility
    minor: Unable to open file
   #001: H5VLcallback.c line 3500 in H5VL_file_open(): open failed
    major: Virtual Object Layer
    minor: Can't open object
  #002: H5VLcallback.c line 3465 in H5VL file open(): open failed
    major: Virtual Object Layer
    minor: Can't open object
   #003: H5VLnative_file.c line 100 in H5VL__native_file_open(): unable to open file
    major: File accessibility
    minor: Unable to open file
  #004: H5Fint.c line 1707 in H5F open(): unable to read superblock
    major: File accessibility
    minor: Read failed
  #005: H5Fsuper.c line 621 in H5F super read(): truncated file: eof = 2205, sblock-
>base addr = 0, stored eof = 55948608
    major: File accessibility
    minor: File has been truncated
hscat l1b bufr - error in h5f open
Warning: ieee inexact is signaling
FORTRAN STOP
```
#### <span id="page-30-0"></span>**Validation tests**  $\boldsymbol{4}$

There are several methods to validate scatterometer winds. Scatterometer winds are routinely compared with NWP data and in situ buoy winds in the OSI SAF project. See <https://scatterometer.knmi.nl/osisaf/> for more information. In the scope of this Test Report, we show the results of a validation study of PenWP winds versus model wind forecasts from the ECMWF model. The correct implementation of the ice screening algorithm is demonstrated in section 4.2.

#### **4.1 PenWP winds versus ECMWF winds**

We compared the Oceansat-2 OSCAT 50 km winds from PenWP with ECMWF forecast winds from the ERA5 reanalysis  $(+3 \text{ to } +21 \text{ hours}$  forecasts from the 06 UTC and 18 UTC runs). The OSCAT data are level 1b data version 1.3 from ISRO from 9 and 10 February 2012 (29 orbits), reprocessed with PenWP.

Figure 4.1 shows the collocations of the OSCAT and ECMWF winds. Contoured histograms are shown for wind speed, wind direction and *u* and *v* wind components and after rejection of Quality Controlled (KNMI QC flagged) wind vectors. The ECMWF winds are stress-equivalent 10m winds. In the wind direction plots, only those wind vectors where the model wind speed is at least 4 m/s are taken into account. The bin sizes for the histograms are 0.5 m/s for wind speed, *u* and *v*, and 2.5° for wind direction.

From the contour plots it is clear that biases are generally low. We obtain wind component standard deviations of 1.12 m/s in *u* and 1.06 m/s in *v* directions. This is comparable to the values we found for Haiyang-2B compared to ECMWF winds from the operational model [\[9\]:](#page-35-4) approximately 1.20 m/s in *u* and 1.14 m/s in *v* for the 25-km product and approximately 1.05 m/s in *u* and 0.99 m/s in *v* for the 50-km product in the same period of the year.

These numbers can be compared to the accuracy requirements for all OSI SAF scatterometer wind products stated in the OSI SAF Product Requirements Document [4]: 'Better than 2 m/s in wind component std. dev. with a bias of less than 0.5 m/s in wind speed on a monthly basis'. Hence the bias and wind component standard deviations for the PenWP winds are well within the general OSI SAF product requirements [\[11\].](#page-35-10) The reason for not using buoy data for verification is that we need at least 2 to 3 months of data to gather enough statistics. This is normally done in Operational Readiness Reviews for OSI SAF wind products. ECMWF comparisons can be gathered with only one day of data and give a good indication of the quality of the retrieved winds, i.e., if the winds are within. OSI SAF requirements when comparing with ECMWF winds, they will also be within OSI SAF requirements when comparing with buoy winds.

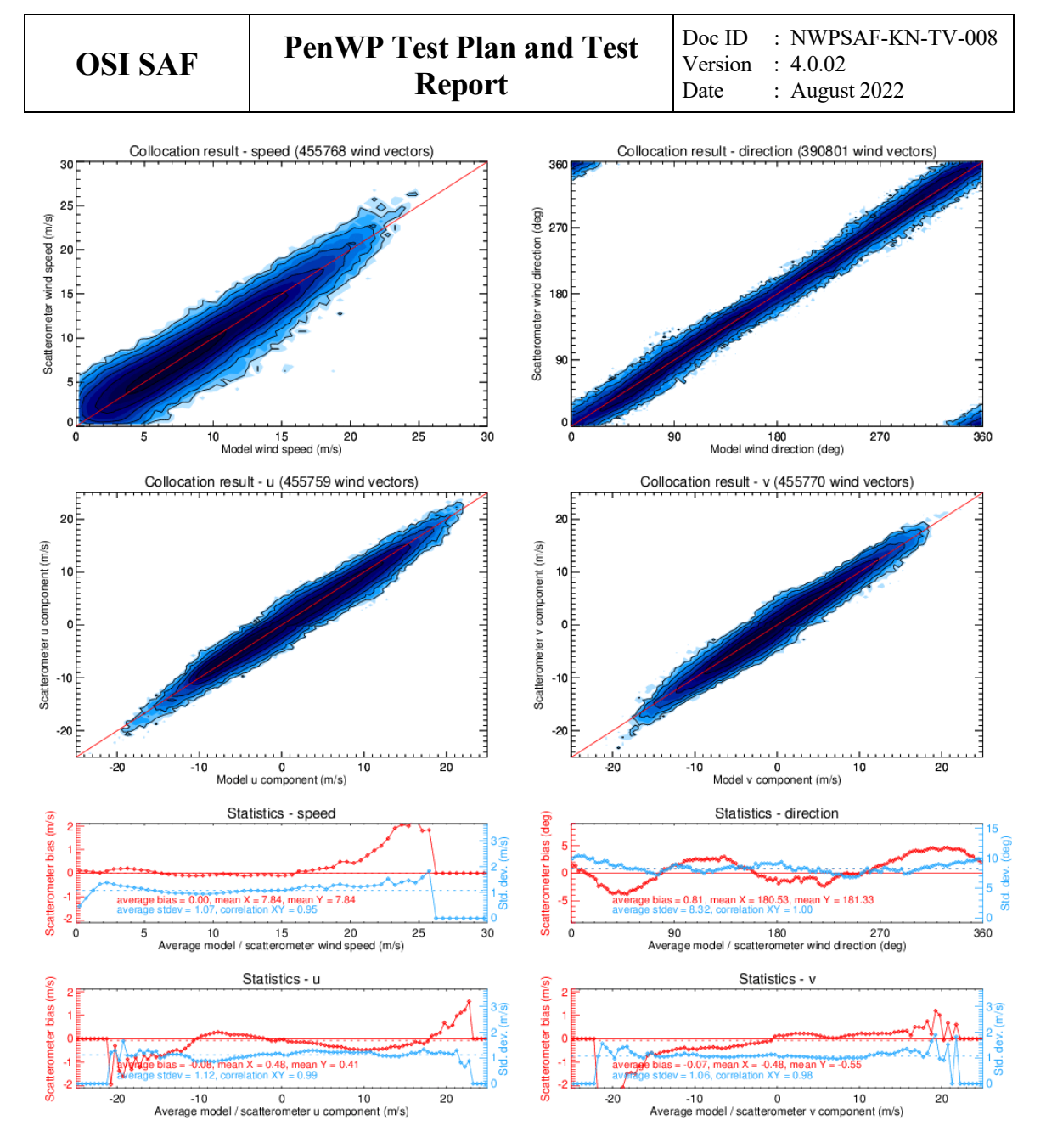

**Figure 4.1** Collocation results of Oceansat-2 winds from PenWP and ECMWF ERA5 forecast winds. Biases and standard deviations in bottom plots are in m/s for wind speed and components, in degrees for wind direction.

#### **4.2 Ice screening test**

Figure 4.2 shows the ice maps for North and South poles after processing two days of data. The test data are the same as in the previous section, i.e., 9 and 10 February 2012. Ice maps of the North Pole and South Pole are provided. The blue parts in the maps indicate open water; the black parts correspond to land areas or areas not visited within these two days. The gray scale is a measure of the ice *A*-parameter (albedo). Multi year ice has in general a higher albedo than first year ice, so lighter areas correspond to older ice. In the scope of this report we did not verify the ice extent in detail with other measurements. More information about the ice screening algorithm can be found in [\[10\].](#page-35-11)

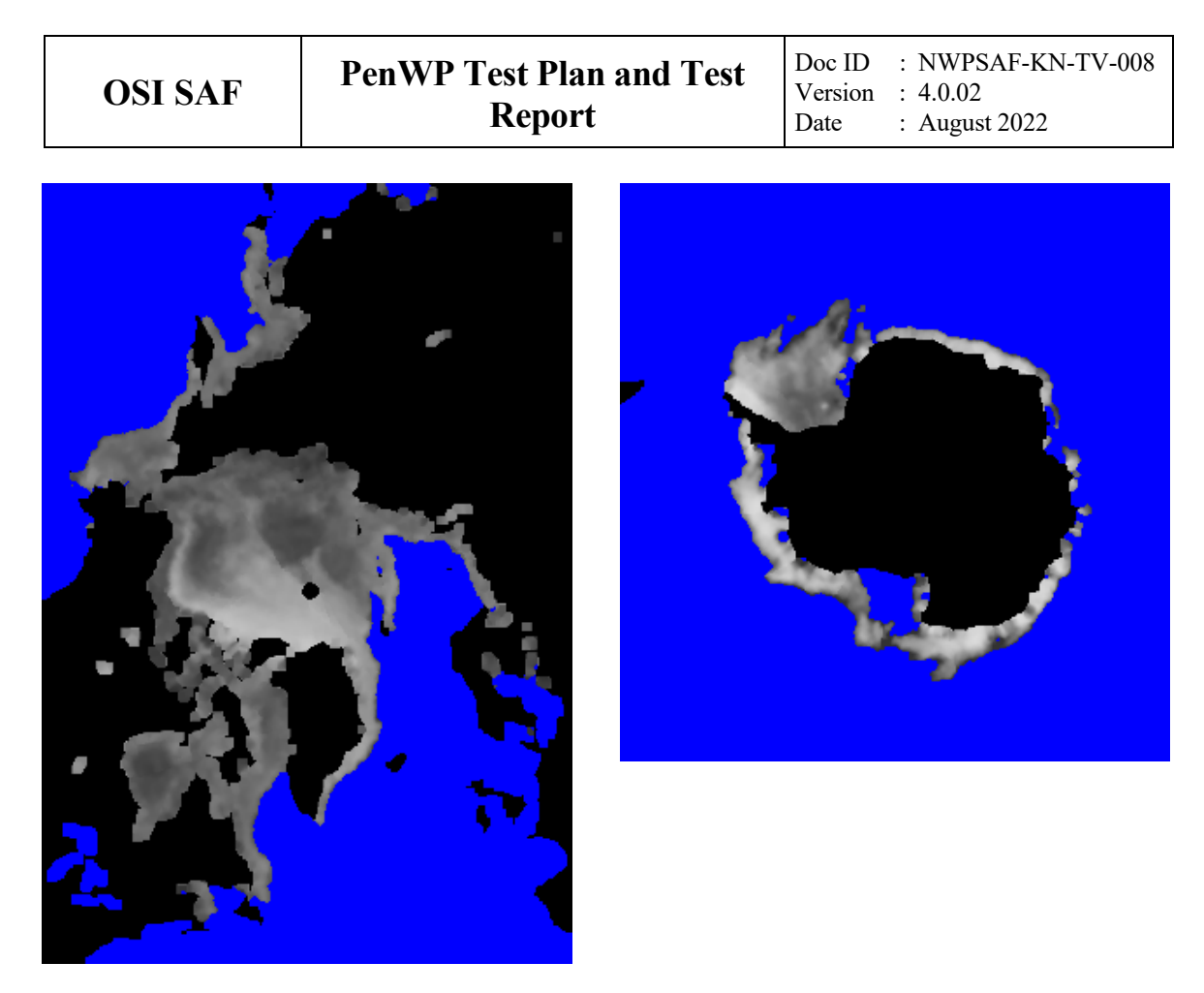

Figure 4.2 PenWP ice maps for North Pole (left) and South Pole (right).

#### <span id="page-33-0"></span>5 **Portability tests**

The PenWP software package inherits its portability by using strict Fortran 90 code (with a few low level routines for reading and writing binary in C). PenWP is delivered with a complete make system. The Makeoptions include file of genscat takes care of the different settings needed under various platforms. This Makeoptions file is also used for the ASCAT wind processor AWDP and the CFOSAT scatterometer wind processor CWDP.

The default platform for development is a Linux work station. Different Fortran 90 compilers were used to compile both genscat and PenWP. Table 5.1 provides an overview of the platforms and compilers on which PenWP was tested successfully.

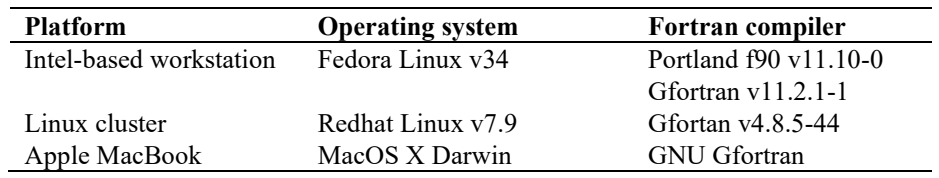

**Table 5.1** Supported platforms and compilers for PenWP.

#### <span id="page-34-0"></span>6 **User documentation tests**

The user documentation (readme files within the software package and the PenWP user documents, [\[1\],](#page-35-6) [\[2\],](#page-35-1) [\[3\]\)](#page-35-7) have been provided to beta testers for review. The beta tester's comments have been implemented in the user documentation. User feedback on the documentation will also be implemented in future versions of the documentation.

## **References**

- <span id="page-35-6"></span>[1] Verhoef, A., Vogelzang, J., Verspeek, J. and Stoffelen, A., 2022, *PenWP User Manual and Reference Guide,* Report NWPSAF-KN-UD-009, EUMETSAT.
- <span id="page-35-1"></span>[2] Verhoef, A., Vogelzang, J., Verspeek, J. and Stoffelen, A., 2022, *PenWP Product Specification,* Report NWPSAF-KN-DS-002, EUMETSAT.
- <span id="page-35-7"></span>[3] Verhoef, A., Vogelzang, J., Verspeek, J. and Stoffelen, A., 2022, *PenWP Top Level Design,* Report NWPSAF-KN-DS-001, EUMETSAT.
- <span id="page-35-0"></span>[4] NWP SAF, 2016, *Development Procedures for Software Deliverables,* NWPSAF-MO-SW-002, EUMETSAT.
- <span id="page-35-2"></span>[5] Freilich, M.H., 1999, *The SeaWinds Algorithm Theoretical Basis Document*, NASA, (available on [http://eospso.gsfc.nasa.gov/sites/default/files/atbd/atbd-sws-01.pdf\)](http://eospso.gsfc.nasa.gov/sites/default/files/atbd/atbd-sws-01.pdf).
- <span id="page-35-3"></span>[6] Padia, K, 2010, *Oceansat-2 Scatterometer algorithms for sigma-0, processing and products format*, Version 1.1, April 2010, ISRO.
- <span id="page-35-8"></span>[7] Liu, D.C., and Nocedal, J., 1989 *On the limited memory BFGS method for large scale optimization methods*, Mathematical Programming, 45, pp. 503-528.
- <span id="page-35-9"></span>[8] Vogelzang, J., 2007, *Two dimensional variational ambiguity removal (2DVAR).* Report NWPSAF-KN-TR-004, EUMETSAT. (Available on [http://www.knmi.nl/scatterometer/publications/\)](http://www.knmi.nl/scatterometer/publications/).
- <span id="page-35-4"></span>[9] Verhoef, A., Vogelzang, J. and Stoffelen, A., 2021 *Scientific Validation Report (SVR) for the HY-2 winds,* report SAF/OSI/CDOP3/KNMI/TEC/RP/393, EUMETSAT.
- <span id="page-35-11"></span>[10] Belmonte Rivas, M. and Stoffelen, A, 2011, *New Bayesian algorithm for sea ice detection with QuikSCAT,* IEEE Transactions on Geoscience and Remote Sensing, 49, 6, 1894-1901, doi:10.1109/TGRS.2010.2101608.
- <span id="page-35-10"></span>[11] OSI SAF, 2021, *CDOP 3 Product Requirement Document*, SAF/OSI/CDOP3/MF/MGT/PL/2-001, EUMETSAT
- <span id="page-35-5"></span>[12] Wang, Z., Stoffelen, A., Zhang, B., He, Y., Lin, W., Li, X., 2019, *Inconsistencies in scatterometer wind products based on ASCAT and OSCAT-2 collocations,* Remote Sensing of Environment, 225, 207-216,

doi:10.1016/j.rse.2019.03.005.

- <span id="page-36-0"></span>[13] Wang, Z. et al., 2017, *SST Dependence of Ku- and C-Band Backscatter Measurements,* IEEE Journal of Selected Topics in Applied Earth O, 10, 5, 2135-2146, doi:10.1109/JSTARS.2016.2600749
- <span id="page-36-1"></span>[14] Verhoef, A. and A. Stoffelen, 2021, *Advances in Ku-band scatterometer Quality Control*, version 1.1, report SAF/OSI/CDOP3/KNMI/SCI/TN/404
- <span id="page-36-2"></span>[15] Verhoef, A., Vogelzang, J. and Stoffelen, A., 2022 *Scientific Validation Report (SVR) for the Ku-band wind data records*, report SAF/OSI/CDOP3/KNMI/TEC/RP/415

# **Appendix A: Acronyms**

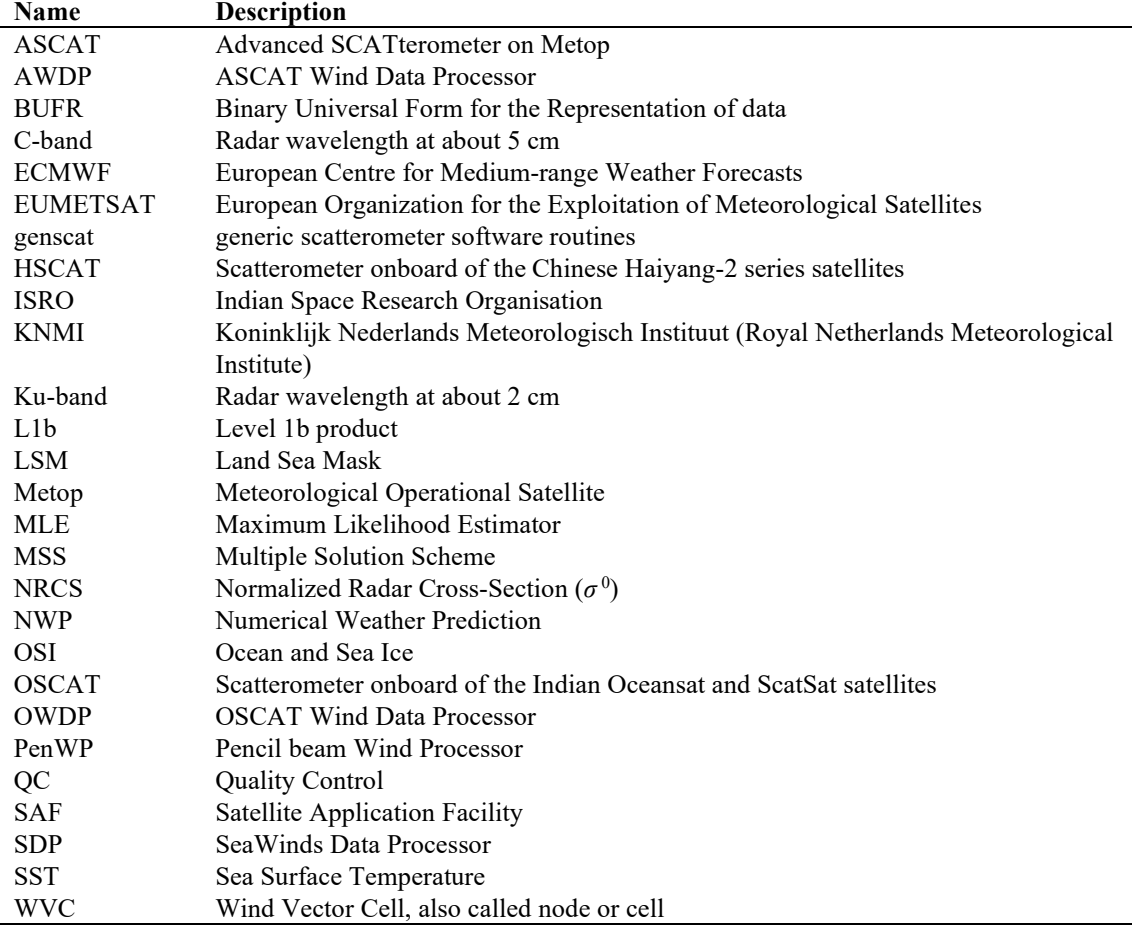

**Table A.1** List of acronyms.